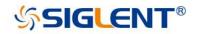

# How to Extract Data from the Binary File of Siglent oscilloscope

E02A

SIGLENT TECHNOLOGIES CO.,LTD

# Index

| Binary File of Waveform                                                          | 3       |
|----------------------------------------------------------------------------------|---------|
| SDS1000X    SDS2000X                                                             | 3       |
| Calculate the Sample Rate                                                        | 6       |
| Calculate the Vertical Offset                                                    | 6       |
| Calculate the Time Delay                                                         | 7       |
| Convert the Data to Voltage                                                      | 7       |
| SDS1xx2X-E Before 1.3.20    SDS1xx4X-E 6.1.20~6.1.25:                            | 8       |
| Convert the Data to Voltage                                                      | 11      |
| SDS1xx2X-E After 1.3.20                                                          | 13      |
| Convert the Data to Voltage                                                      | 16      |
| SDS1xx4X-E After 6.1.26    SDS2000X-E After 1.1.8    SDS5000X 0.6.7~0.8.5R2    S | DS2000X |
| Plus 1.1.6~1.2.3                                                                 | 18      |
| Convert the Data to Voltage                                                      | 22      |
| Calculate the Time Value of the Data                                             | 22      |
| SDS5000X 0.8.6~0.9.3Rx    SDS2000X Plus After 1.2.6    SDS6000 before 1.2.2.0    | 23      |
| Convert the Data to Voltage                                                      | 28      |
| Calculate the Time Value of the Data                                             | 29      |
| SDS5000X After 0.9.5    SDS6000 After 1.2.2.0                                    | 29      |
| Convert the Data to Voltage                                                      | 37      |
| Calculate the Time Value of the Data                                             | 37      |
| SDS2000X HD    SDS5000X After 0.9.6    SDS6000 After 1.4.1.0                     | 37      |
| Convert the Data to Voltage                                                      | 46      |
| Calculate the Time Value of the Data                                             | 46      |
| *.mlg File of Measure Logger                                                     | 47      |
| *.slg File of Sample logger                                                      | 49      |
| Convert the Data to Voltage                                                      | 53      |
| Calculate the Time Value of Data                                                 | 53      |

# **Binary File of Waveform**

# SDS1000X || SDS2000X

Update date: 2017-10-25

#### Table 1 Format of the Binary File

| wave_length 0x00-0><br>mso_wave_length 0x04-0> | 07 Digital channels wave length                 |
|------------------------------------------------|-------------------------------------------------|
|                                                |                                                 |
|                                                |                                                 |
| mso_ch_open_num 0x10-0>                        | 13 Wave length in units of sample points.       |
|                                                | 32-bit integer                                  |
| mso_ch_open_stats 0x14-0>                      | 23 on/off status of d0-d15, 1 - ON, 0 - OFF     |
|                                                | 32-bit integer                                  |
|                                                | d0:0x14 d8:0x15                                 |
|                                                | d1:0x16 d9:0x17                                 |
|                                                | d2:0x18 d10: 19                                 |
|                                                | d3:0x1a d11:1b                                  |
|                                                | d4: 0x1c d12:0x1d                               |
|                                                | d5: 0x1e d13:0x1f                               |
|                                                | d6: 0x20 d14:0x21                               |
|                                                | d7: 0x22 d15:0x23                               |
| ch1_volt_div_val 0xbc-0x                       | bf V/div value of CH1, in units of mV. Such as  |
|                                                | 2.48 mV/div.                                    |
|                                                | 32-bit float point, little endian.              |
| ch2_volt_div_val 0xc0-0x                       | c3 V/div value of CH2.                          |
| ch3_volt_div_val 0xc4-0x                       | c7 V/div value of CH3.                          |
| ch4_volt_div_val 0xc8-0x                       | cb V/div value of CH4.                          |
| ch1_vert_offset 0xdc-0x                        | df Offset value of CH1, with the unit of pixel. |
|                                                | Refer to "Calculate the Vertical Offset" to get |
|                                                | the actual offset voltage.                      |
|                                                | 32-bit signed integer, little endian.           |
| ch2_vert_offset 0xe0-0>                        | e3 Offset value of CH2.                         |
| ch3_vert_offset 0xe4-0>                        | e7 Offset value of CH3.                         |
| ch4_vert_offset 0xe8-0>                        | eb Offset value of CH4.                         |
| ch1_on 0x100-0                                 | x103 on/off status of CH1, 1 - ON, 0 - OFF      |
|                                                | 32-bit signed integer, little endian.           |
| ch2_on 0x104-0                                 | x107 on/off status of CH2.                      |
| ch3_on 0x108-0                                 | x10b on/off status of CH3.                      |

| ch4_on     | 0x10c-0x10f | on/off status of CH4.                           |  |
|------------|-------------|-------------------------------------------------|--|
| time_div   | 0x248-0x24b | T/div index. Refer to Table 2 for the details.  |  |
|            |             | 32-bit signed integer, little endian.           |  |
| time_delay | 0x250-0x253 | Time delay (Trigger delay) value, in units of   |  |
|            |             | pixel. Refer to "Calculate the Time Delay" to   |  |
|            |             | get the actual time delay.                      |  |
|            |             | 32-bit signed integer, little endian.           |  |
| data       | 0x1470-end  | Data. Analog data first, and then digital data. |  |
|            |             | Only data of the enabled channel(s) are stored  |  |
|            |             | to the file.                                    |  |
|            |             | 8-bit unsigned integer for analog data.         |  |
|            |             | 1-bit binary integer for digital data.          |  |

Table 2 T/div Table

| Index | SDS1000X   | SDS2000X   |  |
|-------|------------|------------|--|
| 0     | 1 ns/div   |            |  |
| 1     | 2 ns/div   | 2 ns/div   |  |
| 2     | 5 ns/div   | 5 ns/div   |  |
| 3     | 10 ns/div  | 10 ns/div  |  |
| 4     | 20 ns/div  | 20 ns/div  |  |
| 5     | 50 ns/div  | 50 ns/div  |  |
| 6     | 100 ns/div | 100 ns/div |  |
| 7     | 200 ns/div | 200 ns/div |  |
| 8     | 500 ns/div | 500 ns/div |  |
| 9     | 1 us/div   | 1 us/div   |  |
| 10    | 2 us/div   | 2 us/div   |  |
| 11    | 5 us/div   | 5 us/div   |  |
| 12    | 10 us/div  | 10 us/div  |  |
| 13    | 20 us/div  | 20 us/div  |  |
| 14    | 50 us/div  | 50 us/div  |  |
| 15    | 100 us/div | 100 us/div |  |
| 16    | 200 us/div | 200 us/div |  |
| 17    | 500 us/div | 500 us/div |  |
| 18    | 1 ms/div   | 1 ms/div   |  |
| 19    | 2 ms/div   | 2 ms/div   |  |
| 20    | 5 ms/div   | 5 ms/div   |  |
| 21    | 10 ms/div  | 10 ms/div  |  |
| 22    | 20 ms/div  | 20 ms/div  |  |
| 23    | 50 ms/div  | 50 ms/div  |  |
| 24    | 100 ms/div | 100 ms/div |  |
| 25    | 200 ms/div | 200 ms/div |  |
| 26    | 500 ms/div | 500 ms/div |  |
| 27    | 1 s/div    | 1 s/div    |  |
| 28    | 2 s/div    | 2 s/div    |  |
| 29    | 5 s/div    | 5 s/div    |  |
| 30    | 10 s/div   | 10 s/div   |  |
| 31    | 20 s/div   | 20 s/div   |  |
| 32    | 50 s/div   | 50 s/div   |  |

#### Table 3 V/div Table

| Index | SDS1000X  | SDS2000X |
|-------|-----------|----------|
| 0     | 500uV/div | 1 mV/div |

| Index | SDS1000X   | SDS2000X   |
|-------|------------|------------|
| 1     | 1 mV/div   | 2 mV/div   |
| 2     | 2 mV/div   | 5 mV/div   |
| 3     | 5 mV/div   | 10 mV/div  |
| 4     | 10 mV/div  | 20 mV/div  |
| 5     | 20 mV/div  | 50 mV/div  |
| 6     | 50 mV/div  | 100 mV/div |
| 7     | 100 mV/div | 200 mV/div |
| 8     | 200 mV/div | 500 mV/div |
| 9     | 500 mV/div | 1 V/div    |
| 10    | 1 V/div    | 2 V/div    |
| 11    | 2 V/div    | 5 V/div    |
| 12    | 5 V/div    | 10 V/div   |
| 13    | 10 V/div   |            |

## **Calculate the Sample Rate**

```
sample_rate = (wave_length) /(hori_div_num*time_div_val)
[example]
hori_div_num = 14 # total horizontal divisions, on SDS2000X is 14
wave_length = 700 pts # length of each frame. Could be got by calculating the length of the
data section in the file
time_div_val = 50 ns/div # use the T/div index got from the binary file to search Table 2
```

```
So:
```

sample\_rate = 700/(14\*50e-9) = 1e9(Sa/s)

# **Calculate the Vertical Offset**

```
vert_offset = (ch_vert_offset-220)*(ch_volt_div_val / pixel_per_div)
[example]
pixel_per_div = 50 # total display pixels in a vertical division, on SDS2000X is 50
ch_vert_offset = 270 # offset value, with the unit of pixel, got from the binary file
ch_volt_div_val = 50 mV/div # use the V/div index got from the binary file to search Table 3
```

```
So:
vert_offset = (270-220)/(50/50) = 50(mV)
```

# **Calculate the Time Delay**

```
hori_offset_time = (time_offset-349)*(time_div_val / pixel_per_div)
[example]
pixel_per_div = 50 # total display pixels in a horizontal division, on SDS2000X is 50
time_offset = 299 # offset value, with the unit of pixel, got from the binary file
time_div_val = 50 ns/div # use the T/div index got from the binary file to search Table 2
```

So:

hori\_offset\_time = (299-349)\*(50/50) = -50(ns)

## Convert the Data to Voltage

voltage = (data-128) \* ch\_volt\_div\_val /1000/code\_per\_div + ch\_vert\_offset
[example]
code\_per\_div = 50 # total data code in a horizontal division, on SDS2000X is 25
data = 194 # got from the binary file
ch\_volt\_div\_val = 5000 mV/div # V/div, in units of mV
ch\_vert\_offset = -7.7 V # vertical offset

So:

voltage = (194-128)\*5000/1000/25+(-7.7) = 5.5(V)

# SDS1xx2X-E Before 1.3.20 || SDS1xx4X-E 6.1.20~6.1.25:

Update date: 2018-3-1

| Parameter        | Address     | Description                                    |  |  |
|------------------|-------------|------------------------------------------------|--|--|
| time_div         | 0xa84-0xa93 | Time div (time base) value, Such as 2.48       |  |  |
|                  |             | ms/div.                                        |  |  |
|                  |             | Unit of value, such as s from 0xa90-0xa93,     |  |  |
|                  |             | refer to Table 6 for the details.              |  |  |
|                  |             | Units of value's magnitude from 0xa8c-0xa8f,   |  |  |
|                  |             | refer to Table 5 for the details.              |  |  |
|                  |             | 64-bit float point, data of value from         |  |  |
|                  |             | 0xa84-0xa8b                                    |  |  |
| time_delay       | 0xa94-0xaa3 | Time delay (Trigger delay) value, Such as 2.48 |  |  |
|                  |             | ms.                                            |  |  |
|                  |             | Unit of value, such as s from 0xaa0-0xaa3,     |  |  |
|                  |             | refer to Table 6 for the details.              |  |  |
|                  |             | Units of value's magnitude from 0xa9c-0xa9f,   |  |  |
|                  |             | refer to Table 5 for the details.              |  |  |
|                  |             | 64-bit float point, data of value from         |  |  |
|                  |             | 0xa94-0xa9b.                                   |  |  |
| wave_length      | 0xaa4-0xaa7 | Wave length in units of sample points.         |  |  |
|                  |             | 32-bit integer                                 |  |  |
| Sample_rate      | 0xaa8-0xab7 | Sample Rate value, Such as 500M Sa/s.          |  |  |
|                  |             | units of value's magnitude from 0xab0-0xab3,   |  |  |
|                  |             | Refer to Table 6 for the details.              |  |  |
|                  |             | 64-bit float point, data of value from         |  |  |
|                  |             | Oxaa8-Oxaaf.                                   |  |  |
| ch1_on           | 0x44-0x47   | on/off status of CH1, 1 - ON, 0 - OFF          |  |  |
|                  |             | 32-bit signed integer, little endian.          |  |  |
| ch1_volt_div_val | 0x90-0x9f   | V/div value of CH1, such as 2.48 mV/div.       |  |  |
|                  |             | Unit of value, such as V from 0x9c-0x9f, refer |  |  |
|                  |             | to Table 6 for the details.                    |  |  |
|                  |             | Units of value's magnitude from 0x98-0x9b,     |  |  |
|                  |             | refer to Table 5 for the details.              |  |  |
|                  |             | 64-bit float point, data of value from         |  |  |
|                  |             | 0x90-0x97.                                     |  |  |
| ch1_vert_offset  | 0xa0-0xaf   | Offset value of CH1, such as 2.48 mV.          |  |  |
|                  |             | Unit of value, such as V from 0xac-0xaf, refer |  |  |
|                  |             | to Table 6 for the details.                    |  |  |

|                  |             | Units of value's magnitude from 0xa8-0xab,   |  |  |
|------------------|-------------|----------------------------------------------|--|--|
|                  |             | refer to Table 5 for the details.            |  |  |
|                  |             | 64-bit float point, data of value from       |  |  |
|                  |             | 0xa0-0xa7.                                   |  |  |
| ch2_on           | 0xc0-0xc3   | on/off status of CH2 32-bit integer          |  |  |
| ch2_volt_div_val | 0x10c-0x11b | V/div value of CH2, such as 2.48 mV/div.     |  |  |
|                  |             | Unit of value, such as V from 0x118-0x11b,   |  |  |
|                  |             | refer to Table 6 for the details.            |  |  |
|                  |             | Units of value from 0x114-0x117, refer to    |  |  |
|                  |             | Table 5 for the details.                     |  |  |
|                  |             | 64-bit float point, data of value from       |  |  |
|                  |             | 10c-0x113.                                   |  |  |
| ch2_vert_offset  | 0x11c-0x12b | Offset value of CH2, such as 2.48 mV.        |  |  |
|                  |             | Unit of value, such as V from 0x128-0x12b,   |  |  |
|                  |             | refer to Table 6 for the details             |  |  |
|                  |             | Units of value's magnitude from 0x124-0x127, |  |  |
|                  |             | refer to Table 5 for the details.            |  |  |
|                  |             | 64-bit float point, data of value from       |  |  |
|                  |             | 0x11c-0x123                                  |  |  |
| ch3_on           | 0x13c-0x13f | on/off status of CH3 32-bit integer          |  |  |
| ch3_volt_div_val | 0x188-0x197 | V/div value of CH3, such as 2.48 mV/div.     |  |  |
|                  |             | Unit of value, such as V from 0x194-0x197,   |  |  |
|                  |             | refer to Table 6 for the details.            |  |  |
|                  |             | Units of value's magnitude from 0x190-0x193  |  |  |
|                  |             | refer to Table 5 for the details.            |  |  |
|                  |             | 64-bit float point, data of value from       |  |  |
|                  |             | 0x188-0x18f.                                 |  |  |
| ch3_vert_offset  | 0x198-0x1a7 | Offset value of CH3, such as 2.48 mV.        |  |  |
|                  |             | Unit of value, such as V from 0x1a4-0x1a7,   |  |  |
|                  |             | refer to Table 6 for the details.            |  |  |
|                  |             | Units of value's magnitude from 0x1a0-0x1a3, |  |  |
|                  |             | refer to Table 5 for the details.            |  |  |
|                  |             | 64-bit float point, data of value from       |  |  |
|                  |             | 0x198-0x19f.                                 |  |  |
| ch4 on           | 0x1b8-0x1bb | on/off status of CH4 32-bit integer          |  |  |
| ch4_volt_div_val | 0x204-0x213 | V/div value of CH4, such as 2.48 mV/div.     |  |  |
| ~                |             | Unit of value, such as V from 0x210-0x213,   |  |  |
|                  |             | refer to Table 6 for the details.            |  |  |
|                  |             | units of value's magnitude from 0x20c-0x20f, |  |  |
|                  |             | Refer to Table 5 for the details.            |  |  |
|                  |             | 64-bit float point,data of value from        |  |  |
|                  |             | e se new pointjuuta of value nom             |  |  |

|                 |               | 0x204-0x20b.                                  |  |
|-----------------|---------------|-----------------------------------------------|--|
| ch4_vert_offset | 0x214-0x223   | Offset value of CH4, such as 2.48 mV.         |  |
|                 |               | Unit of value, such as V from 0x220-0x223,    |  |
|                 |               | refer to Table 6 for the details              |  |
|                 |               | Units of value's magnitude from 0x21c-0x21f,  |  |
|                 |               | refer to Table 5 for the details              |  |
|                 |               | 64-bit float point, data of value from        |  |
|                 |               | 0x214-0x21b.                                  |  |
| reserved        | 0x8a04-0x8a07 | reserved                                      |  |
| reserved        | 0x82f8-0x82fb | reserved                                      |  |
| reserved        | 0x83f4-0x83f7 | reserved                                      |  |
| reserved        | 0x83f8-0x83fb | reserved                                      |  |
| reserved        | 0x83fc-0x83ff | reserved                                      |  |
| reserved        | 0x8400-0x8403 | reserved                                      |  |
| reserved        | 0x8404-0x8407 | reserved                                      |  |
| reserved        | 0x8408-0x840b | reserved                                      |  |
| reserved        | 0x840c-0x840f | reserved                                      |  |
| reserved        | 0x8410-0x8413 | reserved                                      |  |
| reserved        | 0x8414-0x8417 | reserved                                      |  |
| reserved        | 0x8418-0x841b | reserved                                      |  |
| reserved        | 0x841c-0x841f | reserved                                      |  |
| reserved        | 0x8420-0x8423 | reserved                                      |  |
| reserved        | 0x8424-0x8427 | reserved                                      |  |
| reserved        | 0x8428-0x842b | reserved                                      |  |
| reserved        | 0x842c-0x842f | reserved                                      |  |
| reserved        | 0x8430-0x8433 | reserved                                      |  |
| data            | 0x8a60-end    | Data from analog channel 1 to channel 4. Only |  |
|                 |               | data of the enabled channel(s) are stored to  |  |
|                 |               | the file.                                     |  |
|                 |               | 8-bit unsigned integer for analog data        |  |

Table 5 Magnitude Table

| Index | SDS1000X-E |
|-------|------------|
| 0     | УОСТО      |
| 1     | ZEPTO      |
| 2     | ATTO       |
| 3     | FEMTO      |
| 4     | PICO       |
| 5     | NANO       |
| 6     | MICRO      |
| 7     | MILLI      |
| 8     | IU         |
| 9     | KILO       |
| 10    | MEGA       |
| 11    | GIGA       |
| 12    | TERA       |
| 13    | PETA       |

#### Table 6 Units Table

| Index | SDS1000X-E | Index | SDS1000X-E |
|-------|------------|-------|------------|
| 0     | V          | 14    | S          |
| 1     | А          | 15    | SA         |
| 2     | VV         | 16    | PTS        |
| 3     | AA         | 17    | NULL       |
| 4     | OU         | 18    | DB         |
| 5     | W          | 19    | DBV        |
| 6     | SQRT_V     | 20    | DBA        |
| 7     | SQRT_A     | 21    | VPP        |
| 8     | INTEGRAL_V | 22    | VDC        |
| 9     | INTEGRAL_A | 23    | DBM        |
| 10    | DT_V       |       |            |
| 11    | DT_A       |       |            |
| 12    | DT_DIV     |       |            |
| 13    | Hz         |       |            |

# **Convert the Data to Voltage**

voltage = (data-128) \* ch\_volt\_div\_val /1000/code\_per\_div + ch\_vert\_offset
[example]
code\_per\_div = 50 # total data code in a horizontal division, on SDS1000X-E is 25

data = 194 # got from the binary file ch\_volt\_div\_val = 5000 mV/div # V/div, in units of mV ch\_vert\_offset = -7.7 V # vertical offset So: voltage = (194-128) \* 5000/1000/25+(-7.7) = 5.5 V

# SDS1xx2X-E After 1.3.20

Update date: 2021-1-14

| Parameter        | Address     | Description                                    |
|------------------|-------------|------------------------------------------------|
| time_div         | 0xdb8-0xdc7 | Time div (time base) value, Such as 2.48       |
|                  |             | ms/div.                                        |
|                  |             | Unit of value, such as s from 0xdc3-0xdc7,     |
|                  |             | refer to Table 6 for the details.              |
|                  |             | Units of value's magnitude from 0xdc0-0xdc3,   |
|                  |             | refer to Table 5 for the details.              |
|                  |             | 64-bit float point, data of value from         |
|                  |             | 0xdb8-0xdbf.                                   |
| time_delay       | 0xdc8-0xdd7 | Time delay (Trigger delay) value, Such as 2.48 |
|                  |             | ms.                                            |
|                  |             | Unit of value, such as s from 0xdd3-0xdd7,     |
|                  |             | refer to Table 6 for the details.              |
|                  |             | Units of value's magnitude from 0xdd0-0xdd3,   |
|                  |             | refer to Table 5 for the details.              |
|                  |             | 64-bit float point, data of value from         |
|                  |             | 0xdc8-0xdcf.                                   |
| wave_length      | 0xdd8-0xddb | Wave length in units of sample points.         |
|                  |             | 32-bit integer                                 |
| Sample_rate      | 0xddc-0xdeb | Sample Rate value, Such as 500M Sa/s.          |
|                  |             | units of value's magnitude from 0xab0-0xab3,   |
|                  |             | Refer to Table 6 for the details.              |
|                  |             | 64-bit float point, data of value from         |
|                  |             | 0xaa8-0xaaf.                                   |
| ch1_on           | 0x44-0x47   | on/off status of CH1, 1 - ON, 0 - OFF          |
|                  |             | 32-bit signed integer, little endian.          |
| ch1_volt_div_val | 0xb4-0xc3   | V/div value of CH1, such as 2.48 mV/div.       |
|                  |             | Unit of value, such as V from 0xc0-0xc3, refer |
|                  |             | to Table 6 for the details.                    |
|                  |             | Units of value's magnitude from 0xbc-0xbf,     |
|                  |             | refer to Table 5 for the details.              |
|                  |             | 64-bit float point, data of value from         |
|                  |             | 0xb4-0xbb.                                     |
| ch1_vert_offset  | 0xc4-0xd3   | Offset value of CH1, such as 2.48 mV.          |
|                  |             | Unit of value, such as V from 0xd0-0xd3, refer |
|                  |             | to Table 6 for the details.                    |

|                  |             | Units of value's magnitude from 0xcc-0xcf,                                   |
|------------------|-------------|------------------------------------------------------------------------------|
|                  |             | refer to Table 5 for the details.                                            |
|                  |             | 64-bit float point, data of value from                                       |
|                  |             | 0xc4-0xcb.                                                                   |
| ch2_on           | 0xe8-0xeb   | on/off status of CH2 32-bit integer                                          |
| ch2_volt_div_val | 0x158-0x167 | V/div value of CH2, such as 2.48 mV/div.                                     |
|                  |             | Unit of value, such as V from 0x164-0x167,                                   |
|                  |             | refer to Table 6 for the details.                                            |
|                  |             | Units of value from 0x160-0x163, refer to                                    |
|                  |             | Table 5 for the details.                                                     |
|                  |             | 64-bit float point, data of value from                                       |
|                  |             | 0x158-0x15f.                                                                 |
| ch2_vert_offset  | 0x168-0x177 | Offset value of CH2, such as 2.48 mV.                                        |
|                  |             | Unit of value, such as V from 0x174-0x177,                                   |
|                  |             | refer to Table 6 for the details                                             |
|                  |             | Units of value's magnitude from 0x170-0x173,                                 |
|                  |             | refer to Table 5 for the details.                                            |
|                  |             | 64-bit float point, data of value from                                       |
|                  |             | 0x168-0x16f                                                                  |
| ch3_on           | 0x18c-0x18f | on/off status of CH3 32-bit integer                                          |
| ch3_volt_div_val | 0x1fc-0x20b | V/div value of CH3, such as 2.48 mV/div.                                     |
|                  | 0X11C-0X200 |                                                                              |
|                  |             | Unit of value, such as V from 0x207-0x20b, refer to Table 6 for the details. |
|                  |             |                                                                              |
|                  |             | Units of value's magnitude from 0x204-0x207                                  |
|                  |             | refer to Table 5 for the details.                                            |
|                  |             | 64-bit float point, data of value from                                       |
|                  |             | 0x1fc-0x203.                                                                 |
| ch3_vert_offset  | 0x20c-0x21b | Offset value of CH3, such as 2.48 mV.                                        |
|                  |             | Unit of value, such as V from 0x217-0x21b,                                   |
|                  |             | refer to Table 6 for the details.                                            |
|                  |             | Units of value's magnitude from 0x214-0x217,                                 |
|                  |             | refer to Table 5 for the details.                                            |
|                  |             | 64-bit float point, data of value from                                       |
|                  |             | 0x20c-0x213.                                                                 |
| ch4_on           | 0x230-0x233 | on/off status of CH4 32-bit integer                                          |
| ch4_volt_div_val | 0x2a0-0x2af | V/div value of CH4, such as 2.48 mV/div.                                     |
|                  |             | Unit of value, such as V from 0x2ab-0x2af,                                   |
|                  |             | refer to Table 6 for the details.                                            |
|                  |             | units of value's magnitude from 0x2a8-0x2aa,                                 |
|                  |             | Refer to Table 5 for the details.                                            |
|                  |             | 64-bit float point,data of value from                                        |
|                  |             |                                                                              |

|                 |               | 0x2a0-0x2a7.                                  |
|-----------------|---------------|-----------------------------------------------|
| ch4_vert_offset | 0x2b0-0x2bf   | Offset value of CH4, such as 2.48 mV.         |
|                 |               | Unit of value, such as V from 0x2bb-0x2bf,    |
|                 |               | refer to Table 6 for the details              |
|                 |               | Units of value's magnitude from 0x2b8-0x2ba,  |
|                 |               | refer to Table 5 for the details              |
|                 |               | 64-bit float point, data of value from        |
|                 |               | 0x2b0-0x2b7.                                  |
| reserved        | 0x8a04-0x8a07 | reserved                                      |
| reserved        | 0x82f8-0x82fb | reserved                                      |
| reserved        | 0x83f4-0x83f7 | reserved                                      |
| reserved        | 0x83f8-0x83fb | reserved                                      |
| reserved        | 0x83fc-0x83ff | reserved                                      |
| reserved        | 0x8400-0x8403 | reserved                                      |
| reserved        | 0x8404-0x8407 | reserved                                      |
| reserved        | 0x8408-0x840b | reserved                                      |
| reserved        | 0x840c-0x840f | reserved                                      |
| reserved        | 0x8410-0x8413 | reserved                                      |
| reserved        | 0x8414-0x8417 | reserved                                      |
| reserved        | 0x8418-0x841b | reserved                                      |
| reserved        | 0x841c-0x841f | reserved                                      |
| reserved        | 0x8420-0x8423 | reserved                                      |
| reserved        | 0x8424-0x8427 | reserved                                      |
| reserved        | 0x8428-0x842b | reserved                                      |
| reserved        | 0x842c-0x842f | reserved                                      |
| reserved        | 0x8430-0x8433 | reserved                                      |
| data            | 0x9344-end    | Data from analog channel 1 to channel 4. Only |
|                 |               | data of the enabled channel(s) are stored to  |
|                 |               | the file.                                     |
|                 |               | 8-bit unsigned integer for analog data        |

Table 8 Magnitude Table

| Index | SDS1000X-E |
|-------|------------|
| 0     | УОСТО      |
| 1     | ZEPTO      |
| 2     | ATTO       |
| 3     | FEMTO      |
| 4     | PICO       |
| 5     | NANO       |
| 6     | MICRO      |
| 7     | MILLI      |
| 8     | IU         |
| 9     | KILO       |
| 10    | MEGA       |
| 11    | GIGA       |
| 12    | TERA       |
| 13    | PETA       |

#### Table 9 Units Table

| Index | SDS1000X-E | Index | SDS1000X-E |
|-------|------------|-------|------------|
| 0     | V          | 14    | S          |
| 1     | А          | 15    | SA         |
| 2     | VV         | 16    | PTS        |
| 3     | AA         | 17    | NULL       |
| 4     | OU         | 18    | DB         |
| 5     | W          | 19    | DBV        |
| 6     | SQRT_V     | 20    | DBA        |
| 7     | SQRT_A     | 21    | VPP        |
| 8     | INTEGRAL_V | 22    | VDC        |
| 9     | INTEGRAL_A | 23    | DBM        |
| 10    | DT_V       |       |            |
| 11    | DT_A       |       |            |
| 12    | DT_DIV     |       |            |
| 13    | Hz         |       |            |

# **Convert the Data to Voltage**

voltage = (data-128) \* ch\_volt\_div\_val /1000/code\_per\_div + ch\_vert\_offset
[example]
code\_per\_div = 50 # total data code in a horizontal division, on SDS1000X-E is 25

data = 194 # got from the binary file ch\_volt\_div\_val = 5000 mV/div # V/div, in units of mV ch\_vert\_offset = -7.7 V # vertical offset So: voltage = (194-128) \* 5000/1000/25+(-7.7) = 5.5 V

# SDS1xx4X-E After 6.1.26 || SDS2000X-E After 1.1.8 || SDS5000X 0.6.7~0.8.5R2 || SDS2000X Plus 1.1.6~1.2.3

Update date: 2018-6-15

| Table 1 | Format of     | the I | Binarv | File  |
|---------|---------------|-------|--------|-------|
| Tuble 1 | I OI IIIut OI | une i | Dinary | I IIC |

| Parameter        | Address   | Description                                                                                                    |
|------------------|-----------|----------------------------------------------------------------------------------------------------|
| ch1_on           | 0x00-0x03 | on/off status of CH1, 1 - ON, 0 - OFF<br>32-bit signed integer.                                                                                                    |
| ch2_on           | 0x04-0x07 | on/off status of CH2, 1 - ON, 0 - OFF<br>32-bit integer                                                                                                    |
| ch3_on           | 0x08-0x0b | on/off status of CH3, 1 - ON, 0 - OFF<br>32-bit integer                                                                                                    |
| ch4_on           | 0x0c-0x0f | on/off status of CH4, 1 - ON, 0 - OFF<br>32-bit integer                                                                                                    |
| ch1_volt_div_val | 0x10-0x1f | <ul> <li>V/div value of CH1, such as 2.48 mV/div.</li> <li>Unit of value, such as V from 0x1c-0x1f, refer to Table for the details.</li> <li>Units of value's magnitude (MICRO) from 0x18-0x1b, refer to Table for the details.</li> <li>64-bit float point, data of value from 0x10-0x17.</li> </ul> |
| ch2_volt_div_val | 0x20-0x2f | <ul> <li>V/div value of CH2, such as 2.48 mV/div.</li> <li>Unit of value, such as V from 0x2c-0x2f, refer to Table for the details.</li> <li>Units of value's magnitude (MICRO) from 0x28-0x2b, refer to Table for the details.</li> <li>64-bit float point, data of value from 0x20-0x27.</li> </ul> |

| ch3_volt_div_val<br>ch4_volt_div_val | 0x30-0x3f<br>0x40-0x4f | V/div value of CH3, such as 2.48 mV/div.<br>Unit of value, such as V from 0x3c-0x3f, refer<br>to Table for the details.<br>Units of value's magnitude (MICRO) from<br>0x38-0x3b, refer to Table for the details.<br>64-bit float point, data of value from<br>0x30-0x37.<br>V/div value of CH4, such as 2.48 mV/div.<br>Unit of value, such as V from 0x4c-0x4f, refer |
|--------------------------------------|------------------------|----------------------------------------------------------------------------------------------------|
|                                      |                        | to Table for the details.<br>Units of value's magnitude (MICRO) from<br>0x48-0x4b, refer to Table for the details.<br>64-bit float point, data of value from<br>0x40-0x47.                                                                                                    |
| ch1_vert_offset                      | 0x50-0x5f              | Offset value of CH1, such as 2.48 mV.<br>Unit of value, such as V from 0x5c-0x5f, refer<br>to Table for the details.<br>Units of value's magnitude (MICRO) from<br>0x58-0x5b, refer to Table for the details.<br>64-bit float point, data of value from<br>0x50-0x57.                                                                                                  |
| ch2_vert_offset                      | 0x60-0x6f              | Offset value of CH2, such as 2.48 mV.<br>Unit of value, such as V from 0x6c-0x6f, refer<br>to Table for the details.<br>Units of value's magnitude (MICRO) from<br>0x68-0x6b, refer to Table for the details.<br>64-bit float point, data of value from<br>0x60-0x67.                                                                                                  |
| ch3_vert_offset                      | 0x70-0x7f              | Offset value of CH3, such as 2.48 mV.<br>Unit of value, such as V from 0x7c-0x7f, refer<br>to Table for the details.<br>Units of value's magnitude (MICRO) from<br>0x78-0x7b, refer to Table for the details.<br>64-bit float point, data of value from<br>0x70-0x77.                                                                                                  |
| ch4_vert_offset                      | 0x80-0x8f              | Offset value of CH4, such as 2.48 mV.<br>Unit of value, such as V from 0x8c-0x8f, refer<br>to Table for the details.<br>Units of value's magnitude (MICRO) from<br>0x88-0x8b, refer to Table for the details.<br>64-bit float point, data of value from<br>0x80-0x87.                                                                                                  |

| digital_on  | 0x90-0x93  | on/off status of digital, 1 - ON, 0 - OFF<br>32-bit integer                                                                                                    |
|-------------|------------|----------------------------------------------------------------------------------------------------|
| d0_d15_on   | 0x94-0xd3  | on/off status of d0-d15, 1 - ON, 0 - OFF<br>32-bit integer<br>d0:0x94-0x97 d8:0xb4-0xb7<br>d1:0x98-0x9b d9:0xb8-0xbb<br>d2:0x9c-0x9f d10:0xbc-0xbf<br>d3:0xa0-0xa3 d11:0xc0-0xc3<br>d4: 0xa4-0xa7 d12:0xc4-0xc7<br>d5: 0xa8-0xab d13:0xc8-0xcb<br>d6: 0xac-0xaf d14:0xcc-0xcf<br>d7: 0xb0-0xb3 d15:0xd0-0xd3 |
| time_div    | 0xd4-0xe3  | Time div (time base) value, Such as 2.48<br>ms/div.<br>Unit of value, such as s from 0xe0-0xe3, refer<br>to Table for the details.<br>Units of value's magnitude (MICRO) from<br>0xdc-0xdf, refer to Table for the details.<br>64-bit float point, data of value from<br>0xd4-0xdb.                          |
| time_delay  | 0xe4-0xf3  | Time delay (Trigger delay) value, Such as 2.48<br>ms.<br>Unit of value, such as s from 0xf0-0xf3, refer to<br>Table for the details.<br>Units of value's magnitude (MICRO) from<br>Oxec-0xef, refer to Table for the details.<br>64-bit float point, data of value from<br>Oxe4-0xeb                         |
| wave_length | 0xf4-0xf7  | Wave length of the data points for analog<br>channel.<br>32-bit integer                                                                                                    |
| Sample_rate | 0xf8-0x107 | Sample Rate value for analog channel, Such as<br>500M Sa/s.<br>Unit of value, such as Sa from 0x104-0x107,<br>refer to Table for the details.<br>Units of value's magnitude (MEGA) from<br>0x100-0x103, Refer to Table for the details.<br>64-bit float point, data of value from 0xf8-0xff.                 |

| digital_wave_length | 0x108-0x10b | Wave length of the data points for digital.<br>32-bit integer                                                                                                    |
|---------------------|-------------|----------------------------------------------------------------------------------------------------|
| digital_sample_rate | 0x10c-0x11b | Sample Rate value for digital, Such as 500M<br>Sa/s.<br>Unit of value, such as Sa from 0x118-0x11b,<br>refer to Table for the details.<br>Units of value's magnitude (MEGA) from<br>0x114-0x117, Refer to Table for the details.<br>64-bit float point, data of value from<br>0x10c-0x113.                                                                                                    |
| reserved            | 0x11c~      | reserved                                                                                                    |
|                     | • • •       |                                                                                                    |
| reserved            | ~0x7ff      | reserved                                                                                                    |
| Wave_data           | 0x800-end   | Data from CH1 to D15. Only data of the<br>enabled channel(s) are stored to the file.<br>I.E.<br>if there are data of all channels(Ch1 to D15),<br>and wave_length from 0xf4-0xf7 is<br>700(0x2bc).<br>Data of CH1 is from 0x800 to 0xabb.<br>Data of CH2 is from 0xabc to 0xd77.<br>CH3 and CH4 are the same.<br>Next block is the data of D0. The data length<br>(digital_wave_length) from 0x108-0x10b is<br>1400.<br>Data of D0 is from 0x12f0 to 0x1867.<br>D1~D15 are the same. |

| Index | Magnitude | Index | Magnitude |
|-------|-----------|-------|-----------|
| 0     | УОСТО     | 7     | MILLI     |
| 1     | ZEPTO     | 8     | IU        |
| 2     | ATTO      | 9     | KILO      |
| 3     | FEMTO     | 10    | MEGA      |
| 4     | PICO      | 11    | GIGA      |
| 5     | NANO      | 12    | TERA      |
| 6     | MICRO     | 13    | PETA      |

Table 3 Units Table

| Index | Unit       | Index | Unit   |
|-------|------------|-------|--------|
| 0     | V          | 12    | DT_DIV |
| 1     | А          | 13    | Hz     |
| 2     | VV         | 14    | S      |
| 3     | AA         | 15    | SA     |
| 4     | OU         | 16    | PTS    |
| 5     | W          | 17    | NULL   |
| 6     | SQRT_V     | 18    | DB     |
| 7     | SQRT_A     | 19    | DBV    |
| 8     | INTEGRAL_V | 20    | DBA    |
| 9     | INTEGRAL_A | 21    | VPP    |
| 10    | DT_V       | 22    | VDC    |
| 11    | DT_A       | 23    | DBM    |

### Convert the Data to Voltage

voltage = (data-128) \* ch\_volt\_div\_val /1000/code\_per\_div + ch\_vert\_offset

```
[example]
code_per_div = 25  # total data code in a horizontal division, on SDS1000X is 25
data = 194  # got from the binary file
ch_volt_div_val = 5000 mV/div  # V/div, in units of mV
ch_vert_offset = -7.7 V  # vertical offset
```

```
So:
voltage = (194-128) * 5000/1000/25+(-7.7) = 5.5 V
```

### Calculate the Time Value of the Data

So:

The time value of the first point: -(2e-6\*14/2)+0\*(1/1e9) = -14e-6 s. The time value of the second point: -(2e-6\*14/2)+1\*(1/1e9) = -14.001e-6 s.

# SDS5000X 0.8.6~0.9.3Rx || SDS2000X Plus After 1.2.6 || SDS6000 before 1.2.2.0

Update date: 2019-7-22

Table 7 Format of the Binary File

| Parameter        | Address   | Description                                             |
|------------------|-----------|---------------------------------------------------------|
| version          | 0x00-0x03 | Version number of the file.                             |
|                  |           | 0 or 1, use V2.0 to extract data.                       |
|                  |           | 2, use V3.0 to extract data.                            |
| ch1_on           | 0x04-0x07 | on/off status of CH1, 1 - ON, 0 - OFF                   |
|                  |           | 32-bit signed integer.                                  |
|                  |           |                                                         |
| ch2_on           | 0x08-0x0b | on/off status of CH2, 1 - ON, 0 - OFF                   |
|                  |           | 32-bit integer                                          |
|                  |           |                                                         |
| ch3_on           | 0x0c-0x0f | on/off status of CH3, 1 - ON, 0 - OFF                   |
|                  |           | 32-bit integer                                          |
|                  | 0.40.0.42 |                                                         |
| ch4_on           | 0x10-0x13 | on/off status of CH4, 1 - ON, 0 - OFF<br>32-bit integer |
|                  |           |                                                         |
| ch1_volt_div_val | 0x14-0x3b | V/div value of CH1, such as 2.48 mV/div.                |
|                  |           | Unit of value, such as V from 0x20-0x3b, refer          |
|                  |           | to Table 9 for the details.                             |
|                  |           | Units of value's magnitude (MICRO) from                 |
|                  |           | 0x1c-0x1f, refer to Table 8 for the details.            |
|                  |           | 64-bit float point, data of value from                  |

|                  |            | 0x14-0x1b.                                      |
|------------------|------------|-------------------------------------------------|
|                  |            | 0x14-0x10.                                      |
|                  |            |                                                 |
|                  |            |                                                 |
|                  |            |                                                 |
| ch2_volt_div_val | 0x3c-0x63  | V/div value of CH2, such as 2.48 mV/div.        |
|                  |            | Unit of value, such as V from 0x48-0x63, refer  |
|                  |            | to Table 9 for the details.                     |
|                  |            | Units of value's magnitude (MICRO) from         |
|                  |            | 0x44-0x47, refer to Table 8 for the details.    |
|                  |            | 64-bit float point, data of value from          |
|                  |            | 0x3c-0x43.                                      |
| ch3_volt_div_val | 0x64-0x8b  | V/div value of CH3, such as 2.48 mV/div.        |
|                  |            | Unit of value, such as V from 0x70-0x8b, refer  |
|                  |            | to Table 9 for the details.                     |
|                  |            | Units of value's magnitude (MICRO) from         |
|                  |            | 0x6c-0x6f, refer to Table 8 for the details.    |
|                  |            | 64-bit float point, data of value from          |
|                  |            | 0x64-0x6b.                                      |
| ch4_volt_div_val | 0x8c-0xb3  | V/div value of CH4, such as 2.48 mV/div.        |
|                  |            | Unit of value, such as V from 0x98-0xb3, refer  |
|                  |            | to Table 9 for the details.                     |
|                  |            | Units of value's magnitude (MICRO) from         |
|                  |            | 0x94-0x97, refer to Table 8 for the details.    |
|                  |            | 64-bit float point, data of value from          |
|                  |            | 0x8c-0x93.                                      |
| ch1_vert_offset  | 0xb4xdb    | Offset value of CH1, such as 2.48 mV.           |
|                  |            | Unit of value, such as V from 0xc0-0xdb, refer  |
|                  |            | to Table 9 for the details.                     |
|                  |            | Units of value's magnitude (MICRO) from         |
|                  |            | 0xbc-0xbf, refer to Table 8 for the details.    |
|                  |            | 64-bit float point, data of value from          |
|                  |            | 0xb4-0xbb.                                      |
| ch2_vert_offset  | 0xdc-0x103 | Offset value of CH2, such as 2.48 mV.           |
|                  |            | Unit of value, such as V from 0xe8-0x103, refer |
|                  |            | to Table 9 for the details.                     |
|                  |            | Units of value's magnitude (MICRO) from         |
|                  |            | 0xe4-0xe7, refer to Table 8 for the details.    |
|                  |            | 64-bit float point, data of value from          |
|                  |            | 0xdc-0xe3.                                      |

| ch3_vert_offset | 0x104-0x12b | Offset value of CH3, such as 2.48 mV.<br>Unit of value, such as V from 0x110-0x12b,<br>refer to Table 9 for the details.<br>Units of value's magnitude (MICRO) from<br>0x10c-0x10f, refer to Table 8 for the details.<br>64-bit float point, data of value from<br>0x104-0x10b.                             |
|-----------------|-------------|----------------------------------------------------------------------------------------------------|
| ch4_vert_offset | 0x12c-0x153 | Offset value of CH4, such as 2.48 mV.<br>Unit of value, such as V from 0x138-0x153,<br>refer to Table 9 for the details.<br>Units of value's magnitude (MICRO) from<br>0x134-0x137, refer to Table 8 for the details.<br>64-bit float point, data of value from<br>0x12c-0x133.                             |
| digital_on      | 0x154-0x157 | on/off status of digital, 1 - ON, 0 - OFF<br>32-bit integer                                                                                                    |
| d0_d15_on       | 0x158-0x197 | on/off status of d0-d15, 1 - ON, 0 - OFF32-bit integerd0:0x158-0x15bd8: 0x178-0x17bd1: 0x15c-0x15fd9: 0x17c-0x17fd2: 0x160-0x163d10: 0x180-0x183d3: 0x164-0x167d11: 0x184-0x187d4: 0x168-0x16bd12: 0x188-0x18bd5: 0x16c-0x16fd13: 0x18c-0x18fd6: 0x170-0x173d14: 0x190-0x193d7: 0x174-0x177d15: 0x194-0x197 |
| time_div        | 0x198-0x1bf | Time div (time base) value, Such as 2.48<br>ms/div.<br>Unit of value, such as s from 0x1a3-0x1bf,<br>refer to Table 9 for the details.<br>Units of value's magnitude (MICRO) from<br>0x1a0-0x1a3, refer to Table 8 for the details.<br>64-bit float point, data of value from<br>0x198-0x19f.               |
| time_delay      | 0x1c0-0x1e7 | Time delay (Trigger delay) value, Such as 2.48<br>ms.<br>Unit of value, such as s from 0x1cc-0x1e7,<br>refer to Table 9 for the details.<br>Units of value's magnitude (MICRO) from                                                                                                    |

|                     |             | 0x1c8-0x1cb, refer to Table 8 for the details.<br>64-bit float point, data of value from<br>0x1c0-0x1c7                                                                                                    |
|---------------------|-------------|----------------------------------------------------------------------------------------------------|
| wave_length         | 0x1e8-0x1eb | Wave length of the data points for analog<br>channel.<br>32-bit integer                                                                                                    |
| Sample_rate         | 0x1ec-0x213 | Sample Rate value for analog channel, Such as<br>500M Sa/s.<br>Unit of value, such as Sa from 0x1f8-0x213,<br>refer to Table 9 for the details.<br>Units of value's magnitude (MEGA) from<br>0x1f4-0x1f7, Refer to Table 8 for the details.<br>64-bit float point, data of value from<br>0x1ec-0x1f3. |
| digital_wave_length | 0x214-0x217 | Wave length of the data points for digital.<br>32-bit integer                                                                                                    |
| digital_sample_rate | 0x208-0x23f | Sample Rate value for digital, Such as 500M<br>Sa/s.<br>Unit of value, such as Sa from 0x214-0x23f,<br>refer to Table 9 for the details.<br>Units of value's magnitude (MEGA) from<br>0x210-0x213, Refer to Table 8 for the details.<br>64-bit float point, data of value from<br>0x208-0x20f.        |
| ch1_probe           | 0x240-0x247 | Probe value of CH1,64-bit float point                                                                                                    |
| ch2_probe           | 0x248-0x24f | Probe value of CH2,64-bit float point                                                                                                    |

| ch3_probe  | 0x250-0x257 | Probe value of CH3,64-bit float point                                                                                                    |
|------------|-------------|----------------------------------------------------------------------------------------------------|
| ch4_probe  | 0x258-0x25f | Probe value of CH4,64-bit float point                                                                                                    |
| Data width | 0x260       | Data width of the waveform data, 0 – 8-bit, 1 –<br>16-bit, 8-bit unsigned integer                                                                                                    |
| reserved   | 0x261~      | reserved                                                                                                    |
|            |             |                                                                                                    |
| reserved   | ~0x7ff      | reserved                                                                                                    |
| Wave_data  | 0x800-end   | Data from CH1 to D15. Only data of the<br>enabled channel(s) are stored to the file.<br>I.E.<br>If there are data of all channels(Ch1 to D15),<br>wave_length from 0x1e8-0x1eb is<br>700(0x2bc).,and data width from 0x260 is<br>0(8-bit).<br>Data of CH1 is from 0x800 to 0xabb.<br>Data of CH2 is from 0xabc to 0xd77.<br>CH3 and CH4 are the same.<br>Next block is the data of D0. The data length<br>(digital_wave_length) from 0x214-0x217 is<br>1400.<br>Data of D0 is from 0x12f0 to 0x1867.<br>D1~D15 are the same. |

#### Table 8 Magnitude Table

| Index | Magnitude | Index | Magnitude |
|-------|-----------|-------|-----------|
| 0     | УОСТО     | 9     | KILO      |
| 1     | ZEPTO     | 10    | MEGA      |
| 2     | ATTO      | 11    | GIGA      |
| 3     | FEMTO     | 12    | TERA      |
| 4     | PICO      | 13    | PETA      |
| 5     | NANO      | 14    | EXA       |

| Index | Magnitude | Index | Magnitude |
|-------|-----------|-------|-----------|
| 6     | MICRO     | 15    | ZETTA     |
| 7     | MILLI     | 16    | ΥΟΤΤΑ     |
| 8     | IU        |       |           |

Table 9 Units Table

First 32-bit is basic unit type:

| Index | Unit                      | Index | Unit       |
|-------|---------------------------|-------|------------|
| 0     | Is composed of V,A and S. | 8     | DT_DIV     |
| 1     | DBV                       | 9     | PTS        |
| 2     | DBA                       | 10    | NULL_SENSE |
| 3     | DB                        | 11    | DEGREE     |
| 4     | VPP                       | 12    | PERCENT    |
| 5     | VDC                       |       |            |
| 6     | DBM                       |       |            |
| 7     | SA                        |       |            |

The next 64-bit describes the power of V, in which the first half represents the numerator and the next half represents the denominator.

The next 64-bit describes the power of A, in which the first half represents the numerator and the next half represents the denominator.

The next 64-bit describes the power of S, in which the first half represents the numerator and the next half represents the denominator.

For example,  $\{0,1,1,0,1,0,1\}$  represents the unit V. The first number 0 means the unit is composed of V,A and S. The second number 1 and the third number 1 mean the power of V is 1/1. The fourth number 0 and the fifth number 1 mean the power of A is 0/1. The sixth number 0 and the seventh number 1 mean the power of S is 0/1. So the unit is V.

### Convert the Data to Voltage

voltage = (data-128) \* ch\_volt\_div\_val /1000/code\_per\_div + ch\_vert\_offset

```
[example]
code_per_div = 25  # total data code in a horizontal division, on SDS1000X is 25
data = 194  # got from the binary file
ch_volt_div_val = 5000 mV/div  # V/div, in units of mV
ch_vert_offset = -7.7 V  # vertical offset
```

So:

voltage = (194-128) \* 5000/1000/25+(-7.7) = 5.5 V

# Calculate the Time Value of the Data

time value(S) = -( time\_div \*grid /2)+index\*(1/ Sample\_rate)

So:

The time value of the first point: -(2e-6\*14/2)+0\*(1/1e9) = -14e-6 s. The time value of the second point: -(2e-6\*14/2)+1\*(1/1e9) = -14.001e-6 s.

# SDS5000X After 0.9.5 || SDS6000 After 1.2.2.0

Update date: 2021-4-28

Table 7 Format of the Binary File

| Parameter        | Address   | Description                                    |
|------------------|-----------|------------------------------------------------|
| version          | 0x00-0x03 | Version number of the file.                    |
|                  |           | 0 or 1,use V2.0 to extract data.               |
|                  |           | 2,use V3.0 to extract data.                    |
| ch1_on           | 0x04-0x07 | on/off status of CH1, 1 - ON, 0 - OFF          |
|                  |           | 32-bit signed integer.                         |
| ch2_on           | 0x08-0x0b | on/off status of CH2, 1 - ON, 0 - OFF          |
|                  |           | 32-bit integer                                 |
| ch3_on           | 0x0c-0x0f | on/off status of CH3, 1 - ON, 0 - OFF          |
|                  |           | 32-bit integer                                 |
| ch4_on           | 0x10-0x13 | on/off status of CH4, 1 - ON, 0 - OFF          |
|                  |           | 32-bit integer                                 |
| ch1_volt_div_val | 0x14-0x3b | V/div value of CH1, such as 2.48 mV/div.       |
|                  |           | Unit of value, such as V from 0x20-0x3b, refer |
|                  |           | to Table 9 for the details.                    |
|                  |           | Units of value's magnitude (MICRO) from        |
|                  |           | 0x1c-0x1f, refer to Table 8 for the details.   |
|                  |           | 64-bit float point, data of value from         |

|                  |            | 0x14-0x1b.                                     |
|------------------|------------|------------------------------------------------|
|                  |            | 0.14-0.10.                                     |
|                  |            |                                                |
|                  |            |                                                |
|                  |            |                                                |
| ch2_volt_div_val | 0x3c-0x63  | V/div value of CH2, such as 2.48 mV/div.       |
|                  |            | Unit of value, such as V from 0x48-0x63, refer |
|                  |            | to Table 9 for the details.                    |
|                  |            | Units of value's magnitude (MICRO) from        |
|                  |            | 0x44-0x47, refer to Table 8 for the details.   |
|                  |            |                                                |
|                  |            | 64-bit float point, data of value from         |
|                  |            | 0x3c-0x43.                                     |
| ch3_volt_div_val | 0x64-0x8b  | V/div value of CH3, such as 2.48 mV/div.       |
|                  |            | Unit of value, such as V from 0x70-0x8b, refer |
|                  |            | to Table 9 for the details.                    |
|                  |            | Units of value's magnitude (MICRO) from        |
|                  |            | 0x6c-0x6f, refer to Table 8 for the details.   |
|                  |            | 64-bit float point, data of value from         |
|                  |            | 0x64-0x6b.                                     |
| ch4_volt_div_val | 0x8c-0xb3  | V/div value of CH4, such as 2.48 mV/div.       |
|                  |            | Unit of value, such as V from 0x98-0xb3, refer |
|                  |            | to Table 9 for the details.                    |
|                  |            | Units of value's magnitude (MICRO) from        |
|                  |            | 0x94-0x97, refer to Table 8 for the details.   |
|                  |            | 64-bit float point, data of value from         |
|                  |            | 0x8c-0x93.                                     |
| ch1 vert offset  | 0xb4-xdb   | Offset value of CH1, such as 2.48 mV.          |
|                  |            | Unit of value, such as V from 0xc0-0xdb, refer |
|                  |            | to Table 9 for the details.                    |
|                  |            | Units of value's magnitude (MICRO) from        |
|                  |            | 0xbc-0xbf, refer to Table 8 for the details.   |
|                  |            | 64-bit float point, data of value from         |
|                  |            | 0xb4-0xbb.                                     |
| ch2 wort offcat  | 0xdc-0x103 |                                                |
| ch2_vert_offset  | 0x00-0x103 | Offset value of CH2, such as 2.48 mV.          |
|                  |            | Unit of value, such as V from 0xe8-0x103,      |
|                  |            | refer to Table 9 for the details.              |
|                  |            | Units of value's magnitude (MICRO) from        |
|                  |            | 0xe4-0xe7, refer to Table 8 for the details.   |
|                  |            | 64-bit float point, data of value from         |
|                  |            | 0xdc-0xe3.                                     |

| ch3_vert_offset<br>ch4_vert_offset | 0x104-0x12b<br>0x12c-0x153 | Offset value of CH3, such as 2.48 mV.<br>Unit of value, such as V from 0x110-0x12b,<br>refer to Table 9 for the details.<br>Units of value's magnitude (MICRO) from<br>0x10c-0x10f, refer to Table 8 for the details.<br>64-bit float point, data of value from<br>0x104-0x10b.<br>Offset value of CH4, such as 2.48 mV.                                |
|------------------------------------|----------------------------|----------------------------------------------------------------------------------------------------|
|                                    |                            | Unit of value, such as V from 0x138-0x153,<br>refer to Table 9 for the details.<br>Units of value's magnitude (MICRO) from<br>0x134-0x137, refer to Table 8 for the details.<br>64-bit float point, data of value from<br>0x12c-0x133.                                                                                                    |
| digital_on                         | 0x154-0x157                | on/off status of digital, 1 - ON, 0 - OFF<br>32-bit integer                                                                                                    |
| d0_d15_on                          | 0x158-0x197                | on/off status of d0-d15, 1 - ON, 0 - OFF<br>32-bit integer<br>d0:0x158-0x15b d8: 0x178-0x17b<br>d1: 0x15c-0x15f d9: 0x17c-0x17f<br>d2: 0x160-0x163 d10: 0x180-0x183<br>d3: 0x164-0x167 d11: 0x184-0x187<br>d4: 0x168-0x16b d12: 0x188-0x18b<br>d5: 0x16c-0x16f d13: 0x18c-0x18f<br>d6: 0x170-0x173 d14: 0x190-0x193<br>d7: 0x174-0x177 d15: 0x194-0x197 |
| time_div                           | 0x198-0x1bf                | Time div (time base) value, Such as 2.48 ms/div.<br>Unit of value, such as s from 0x1a3-0x1bf, refer to Table 9 for the details.<br>Units of value's magnitude (MICRO) from 0x1a0-0x1a3, refer to Table 8 for the details.<br>64-bit float point, data of value from 0x198-0x19f.                                                                       |
| time_delay                         | 0x1c0-0x1e7                | Time delay (Trigger delay) value, Such as 2.48<br>ms.<br>Unit of value, such as s from 0x1cc-0x1e7,<br>refer to Table 9 for the details.<br>Units of value's magnitude (MICRO) from<br>0x1c8-0x1cb, refer to Table 8 for the details.<br>64-bit float point, data of value from                                                                         |

|                     |             | 0x1c0-0x1c7                                                                                                    |
|---------------------|-------------|----------------------------------------------------------------------------------------------------|
|                     |             |                                                                                                    |
|                     |             |                                                                                                    |
|                     |             |                                                                                                    |
| wave_length         | 0x1e8-0x1eb | Wave length of the data points for analog<br>channel.<br>32-bit integer                                                                                                    |
| Sample_rate         | 0x1ec-0x213 | Sample Rate value for analog channel, Such<br>as 500M Sa/s.<br>Unit of value, such as Sa from 0x1f8-0x213,<br>refer to Table 9 for the details.<br>Units of value's magnitude (MEGA) from<br>0x1f4-0x1f7, Refer to Table 8 for the details.<br>64-bit float point, data of value from<br>0x1ec-0x1f3. |
| digital_wave_length | 0x214-0x217 | Wave length of the data points for digital.<br>32-bit integer                                                                                                    |
| digital_sample_rate | 0x208-0x23f | Sample Rate value for digital, Such as 500M<br>Sa/s.<br>Unit of value, such as Sa from 0x214-0x23f,<br>refer to Table 9 for the details.<br>Units of value's magnitude (MEGA) from<br>0x210-0x213, Refer to Table 8 for the details.<br>64-bit float point, data of value from<br>0x208-0x20f.        |
| ch1_probe           | 0x240-0x247 | Probe value of CH1,64-bit float point                                                                                                    |
| ch2_probe           | 0x248-0x24f | Probe value of CH2,64-bit float point                                                                                                    |
| ch3_probe           | 0x250-0x257 | Probe value of CH3,64-bit float point                                                                                                    |
| ch4_probe           | 0x258-0x25f | Probe value of CH4,64-bit float point                                                                                                    |
| Data width          | 0x260       | Data width of the waveform data, 0 – 8-bit, 1<br>– 16-bit, 8-bit unsigned integer                                                                                                    |
| Byte order          | 0x261       | Byte order of the waveform data, 0 – LSB, 1 – MSB, 8-bit unsigned integer                                                                                                    |
| Hori_div_num        | 0x268-0x26b | Hori div num,32-bit signed integer                                                                                                    |

| ch1_vert_code_per_div | 0x26c-0x26f | Vertical code number per div of CH1,32-bit signed integer                                                                                                    |
|-----------------------|-------------|----------------------------------------------------------------------------------------------------|
| ch2_vert_code_per_div | 0x270-0x273 | Vertical code number per div of CH2,32-bit signed integer                                                                                                    |
| ch3_vert_code_per_div | 0x274-0x277 | Vertical code number per div of CH3,32-bit signed integer                                                                                                    |
| ch4_vert_code_per_div | 0x278-0x27b | Vertical code number per div of CH4,32-bit signed integer                                                                                                    |
| math1_switch          | 0x27c-0x27f | on/off status of math1, 1 - ON, 0 - OFF<br>32-bit signed integer.                                                                                                    |
| math2_switch          | 0x280-0x283 | on/off status of math2, 1 - ON, 0 - OFF<br>32-bit signed integer.                                                                                                    |
| math3_switch          | 0x284-0x287 | on/off status of math3, 1 - ON, 0 - OFF<br>32-bit signed integer.                                                                                                    |
| math4_switch          | 0x288-0x28b | on/off status of math4, 1 - ON, 0 - OFF<br>32-bit signed integer.                                                                                                    |
| math1_vdiv_val        | 0x28c-0x2b3 | V/div value of math1, such as 2.48 mV/div.<br>Unit of value, such as V from 0x298-0x2b3,<br>refer to Table 9 for the details.<br>Units of value's magnitude (MICRO) from<br>0x294-0x297, refer to Table 8 for the details.<br>64-bit float point, data of value from<br>0x28c-0x293. |
| math2_vdiv_val        | 0x2b4-0x2db | V/div value of math2, such as 2.48 mV/div.<br>Unit of value, such as V from 0x2c0-0x2db,<br>refer to Table 9 for the details.<br>Units of value's magnitude (MICRO) from<br>0x2bc-0x2bf, refer to Table 8 for the details.<br>64-bit float point, data of value from<br>0x2b4-0x2bb. |
| math3_vdiv_val        | 0x2dc-0x303 | V/div value of math3, such as 2.48 mV/div.<br>Unit of value, such as V from 0x2e8-0x303,<br>refer to Table 9 for the details.<br>Units of value's magnitude (MICRO) from<br>0x2e4-0x2e7, refer to Table 8 for the details.<br>64-bit float point, data of value from                 |

|                 |             | 0x2dc-0x2e3.                                                                                                    |
|-----------------|-------------|----------------------------------------------------------------------------------------------------|
|                 |             |                                                                                                    |
|                 |             |                                                                                                    |
|                 |             |                                                                                                    |
| math4_vdiv_val  | 0x304-0x32b | V/div value of math2, such as 2.48 mV/div.<br>Unit of value, such as V from 0x310-0x32b,<br>refer to Table 9 for the details.<br>Units of value's magnitude (MICRO) from<br>0x30c-0x30f, refer to Table 8 for the details.<br>64-bit float point, data of value from<br>0x304-0x30b.  |
| math1_vpos_val  | 0x32c-0x353 | Offset value of math1, such as 2.48 mV/div.<br>Unit of value, such as V from 0x338-0x353,<br>refer to Table 9 for the details.<br>Units of value's magnitude (MICRO) from<br>0x334-0x337, refer to Table 8 for the details.<br>64-bit float point, data of value from<br>0x32c-0x333. |
| math2_vpos_val  | 0x354-0x37b | Offset value of math2, such as 2.48 mV/div.<br>Unit of value, such as V from 0x360-0x37b,<br>refer to Table 9 for the details.<br>Units of value's magnitude (MICRO) from<br>0x35c-0x35f, refer to Table 8 for the details.<br>64-bit float point, data of value from<br>0x354-0x35b. |
| math3_vpos_val  | 0x37c-0x3a3 | Offset value of math3, such as 2.48 mV/div.<br>Unit of value, such as V from 0x388-0x3a3,<br>refer to Table 9 for the details.<br>Units of value's magnitude (MICRO) from<br>0x384-0x387, refer to Table 8 for the details.<br>64-bit float point, data of value from<br>0x37c-0x383. |
| math4_vpos_val  | 0x3a4-0x3cb | Offset value of math2, such as 2.48 mV/div.<br>Unit of value, such as V from 0x3b0-0x3cb,<br>refer to Table 9 for the details.<br>Units of value's magnitude (MICRO) from<br>0x3ac-0x3af, refer to Table 8 for the details.<br>64-bit float point, data of value from<br>0x3a4-0x3ab. |
| math1_store_len | 0x3cc-0x3cf | Wave length of the data points for math1.<br>32-bit unsigned integer                                                                                                    |

| 0x3d4-0x3d7<br>0x3d8-0x3db | Wave length of the data points for math3.<br>32-bit unsigned integer<br>Wave length of the data points for math4.                                                                                                    |  |
|----------------------------|----------------------------------------------------------------------------------------------------|--|
| 0x3d8-0x3db                | Wave length of the data points for math 4                                                                                                    |  |
|                            | 32-bit unsigned integer                                                                                                    |  |
| 0x3dc-0x3e3                | Sample interval between two points of<br>math1.<br>64-bit float point                                                                                                    |  |
| 0x3e4-0x3eb                | Sample interval between two points of<br>math2.<br>64-bit float point                                                                                                    |  |
| 0x3ec-0x3f3                | Sample interval between two points of math3.<br>64-bit float point                                                                                                    |  |
| 0x3f4-0x3fb                | Sample interval between two points of math4.<br>64-bit float point                                                                                                    |  |
| 0x3fc-0x3ff                | Vertical code number per div of math,32-bit integer                                                                                                    |  |
| 0x400~                     | reserved                                                                                                    |  |
|                            |                                                                                                    |  |
| ~0x7ff                     | reserved                                                                                                    |  |
| 0x800-end                  | Data from CH1 to D15. Only data of the<br>enabled channel(s) are stored to the file.<br>I.E.<br>If there are data of all channels(Ch1 to D15),<br>wave_length from 0x1e8-0x1eb is<br>700(0x2bc).,and data width from 0x260 is<br>0(8-bit).<br>Data of CH1 is from 0x800 to 0xabb.<br>Data of CH2 is from 0xabc to 0xd77.<br>CH3 and CH4 are the same.<br>Next block is the data of math1,wave_length<br>from 0x3cc-0x3cf is 700(0x2bc).,and data |  |
|                            | 0x3e4-0x3eb<br>0x3ec-0x3f3<br>0x3f4-0x3fb<br>0x3fc-0x3ff<br>0x400~<br><br>~0x7ff                                                                                                    |  |

| Data of math1 is from 0x12f0 to 0x15ab.       |
|-----------------------------------------------|
| Data of math 2 is from 0x15ac to 0x1867.      |
| math 3 and math 4 are the same.               |
| Next block is the data of D0. The data length |
| (digital_wave_length) from 0x214-0x217 is     |
| 1400.                                         |
| Data of D0 is from 0x1de0 to 0x1e8e.          |
| D1~D15 are the same.                          |

Table 8 Magnitude Table

| Index | Magnitude | Index | Magnitude |
|-------|-----------|-------|-----------|
| 0     | УОСТО     | 9     | KILO      |
| 1     | ZEPTO     | 10    | MEGA      |
| 2     | ATTO      | 11    | GIGA      |
| 3     | FEMTO     | 12    | TERA      |
| 4     | PICO      | 13    | PETA      |
| 5     | NANO      | 14    | EXA       |
| 6     | MICRO     | 15    | ZETTA     |
| 7     | MILLI     | 16    | ΥΟΤΤΑ     |
| 8     | IU        |       |           |

Table 9 Units Table

First 32-bit is basic unit type:

| Index | Unit                      | Index | Unit       |
|-------|---------------------------|-------|------------|
| 0     | Is composed of V,A and S. | 8     | DT_DIV     |
| 1     | DBV                       | 9     | PTS        |
| 2     | DBA                       | 10    | NULL_SENSE |
| 3     | DB                        | 11    | DEGREE     |
| 4     | VPP                       | 12    | PERCENT    |
| 5     | VDC                       |       |            |
| 6     | DBM                       |       |            |
| 7     | SA                        |       |            |

The next 64-bit describes the power of V, in which the first half represents the numerator and the next half represents the denominator.

The next 64-bit describes the power of A, in which the first half represents the numerator and the next half represents the denominator.

The next 64-bit describes the power of S, in which the first half represents the numerator and the next half represents the denominator.

For example,  $\{0,1,1,0,1,0,1\}$  represents the unit V. The first number 0 means the unit is composed of V,A and S. The second number 1 and the third number 1 mean the power of V is 1/1. The fourth number 0 and the fifth number 1 mean the power of A is 0/1. The sixth number 0 and

the seventh number 1 mean the power of S is 0/1.So the unit is V.

# Convert the Data to Voltage

```
voltage = (data-128) * ch_volt_div_val /1000/code_per_div + ch_vert_offset
```

```
[example]
code_per_div = 25  # total data code in a horizontal division, on SDS1000X is 25
data = 194  # got from the binary file
ch_volt_div_val = 5000 mV/div  # V/div, in units of mV
ch_vert_offset = -7.7 V  # vertical offset
So:
```

voltage = (194-128) \* 5000/1000/25+(-7.7) = 5.5 V

# Calculate the Time Value of the Data

time value(S) = -( time\_div \*grid /2)-time\_delay+index\*(1/ Sample\_rate)

```
[example]
grid = 10  # The grid numbers in horizontal direction
time_div = 2 us  # s/div, in units of us
time_delay = 1 us  # s/div, in units of us
Sample_rate = 1 GSa/s  # Sa/s, in units of GSa/s
```

So:

The time value of the first point: -(2e-6\*10/2)-1e-6+0\*(1/1e9) = -11e-6 s. The time value of the second point: -(2e-6\*10/2) 1e-6+1\*(1/1e9) = -11.001e-6 s.

# SDS2000X HD || SDS5000X After 0.9.6 || SDS6000 After

# 1.4.1.0

Update date: 2023-1-17

Table 1 Format of the Binary File

| Parameter | Address | Description |
|-----------|---------|-------------|
|-----------|---------|-------------|

| version          | 0x00-0x03 | Version number of the file.<br>4,use this block.                                                       |
|------------------|-----------|----------------------------------------------------------------------------------------------------|
| data_offset_byte | 0x04-0x07 | Offset of wave data in this file.<br>32-bit integer.                                                   |
| ch1_on           | 0x08-0x0b | on/off status of CH1, 1 - ON, 0 - OFF<br>32-bit signed integer.                                        |
| ch2_on           | 0x0c-0x0f | on/off status of CH2, 1 - ON, 0 - OFF<br>32-bit integer                                                |
| ch3_on           | 0x10-0x13 | on/off status of CH3, 1 - ON, 0 - OFF<br>32-bit integer                                                |
| ch4_on           | 0x14-0x17 | on/off status of CH4, 1 - ON, 0 - OFF<br>32-bit integer                                                |
| ch1_volt_div_val | 0x18-0x3f | V/div value of CH1, such as 2.48 mV/div.<br>Data With Unit, refer to <u>Table2</u> for the<br>details. |
| ch2_volt_div_val | 0x40-0x67 | V/div value of CH2, such as 2.48 mV/div.<br>Data With Unit, refer to <u>Table2</u> for the<br>details. |
| ch3_volt_div_val | 0x68-0x8f | V/div value of CH3, such as 2.48 mV/div.<br>Data With Unit, refer to <u>Table2</u> for the<br>details. |
| ch4_volt_div_val | 0x90-0xb7 | V/div value of CH4, such as 2.48 mV/div.<br>Data With Unit, refer to <u>Table2</u> for the<br>details. |
| ch1_vert_offset  | 0xb8-0xdf | Offset value of CH1, such as 2.48 mV.<br>Data With Unit, refer to <u>Table2</u> for the<br>details.    |

| ch2_vert_offset     | 0xe0-0x107  | Offset value of CH2, such as 2.48 mV.<br>Data With Unit, refer to <u>Table2</u> for the<br>details.                       |
|---------------------|-------------|----------------------------------------------------------------------------------------------------|
| ch3_vert_offset     | 0x108-0x12f | Offset value of CH3, such as 2.48 mV.<br>Data With Unit, refer to <u>Table2</u> for the<br>details.                       |
| ch4_vert_offset     | 0x130-157   | Offset value of CH4, such as 2.48 mV.<br>Data With Unit, refer to <u>Table2</u> for the<br>details.                       |
| digital_on          | 0x158-0x15b | on/off status of digital, 1 - ON, 0 - OFF<br>32-bit integer                                                               |
| d0_d15_on           | 0x15c-0x19b | on/off status of d0-d15, 1 - ON, 0 - OFF<br>Array of 16 32-bit integer                                                    |
| time_div            | 0x19c-0x1c3 | Time div (time base) value, Such as 2.48 ms/div.<br>Data With Unit, refer to <u>Table2</u> for the details.               |
| time_delay          | Ox1c4-Ox1eb | Time delay (Trigger delay) value, Such as<br>2.48 ms.<br>Data With Unit, refer to <u>Table2</u> for the<br>details.       |
| wave_length         | 0x1ec-0x1ef | Wave length of the data points for analog<br>channel.<br>32-bit integer                                                   |
| Sample_rate         | 0x1f0-0x217 | Sample Rate value for analog channel,<br>Such as 500M Sa/s.<br>Data With Unit, refer to <u>Table2</u> for the<br>details. |
| digital_wave_length | 0x218-0x21b | Wave length of the data points for digital.<br>32-bit integer                                                             |

| digital_sample_rate   | 0x21c-0x243 | Sample Rate value for digital, Such as 500M Sa/s.<br>Data With Unit, refer to <u>Table2</u> for the details. |
|-----------------------|-------------|----------------------------------------------------------------------------------------------------|
| ch1_probe             | 0x244-0x24b | Probe value of CH1,64-bit float point                                                                        |
| ch2_probe             | 0x24c-0x253 | Probe value of CH2,64-bit float point                                                                        |
| ch3_probe             | 0x254-0x25b | Probe value of CH3,64-bit float point                                                                        |
| ch4_probe             | 0x25c-0x263 | Probe value of CH4,64-bit float point                                                                        |
| Data width            | 0x264       | Data width of the waveform data, 0 –<br>8-bit, 1 – 16-bit, 8-bit unsigned integer                            |
| Byte order            | 0x265       | Byte order of the waveform data, 0 – LSB,<br>1 – MSB, 8-bit unsigned integer                                 |
| Hori_div_num          | 0x26c-0x26f | Hori div num,32-bit signed integer                                                                           |
| ch1_vert_code_per_div | 0x270-0x273 | Vertical code number per div of CH1,32-bit signed integer                                                    |
| ch2_vert_code_per_div | 0x274-0x277 | Vertical code number per div of CH2,32-bit signed integer                                                    |
| ch3_vert_code_per_div | 0x278-0x27b | Vertical code number per div of CH3,32-bit signed integer                                                    |
| ch4_vert_code_per_div | 0x27c-0x27f | Vertical code number per div of CH4,32-bit signed integer                                                    |
| math1_switch          | 0x280-0x283 | on/off status of math1, 1 - ON, 0 - OFF<br>32-bit signed integer.                                            |
| math2_switch          | 0x284-0x287 | on/off status of math2, 1 - ON, 0 - OFF<br>32-bit signed integer.                                            |
| math3_switch          | 0x288-0x28b | on/off status of math3, 1 - ON, 0 - OFF<br>32-bit signed integer.                                            |
| math4_switch          | 0x28c-0x28f | on/off status of math4, 1 - ON, 0 - OFF<br>32-bit signed integer.                                            |

| math1_vdiv_val  | 0x290-0x2b7 | V/div value of math1, such as 2.48 mV/div.<br>Data With Unit, refer to <u>Table2</u> for the details.    |
|-----------------|-------------|----------------------------------------------------------------------------------------------------|
| math2_vdiv_val  | 0x2b8-0x2df | V/div value of math2, such as 2.48 mV/div.<br>Data With Unit, refer to <u>Table2</u> for the<br>details. |
| math3_vdiv_val  | 0x2e0-0x307 | V/div value of math3, such as 2.48 mV/div.<br>Data With Unit, refer to <u>Table2</u> for the<br>details. |
| math4_vdiv_val  | 0x308-0x32f | V/div value of math4, such as 2.48 mV/div.<br>Data With Unit, refer to <u>Table2</u> for the<br>details. |
| math1_vpos_val  | 0x330-0x357 | Offset value of math1, such as 2.5V.<br>Data With Unit, refer to <u>Table2</u> for the<br>details.       |
| math2_vpos_val  | 0x358-0x37f | Offset value of math2, such as 2.5V.<br>Data With Unit, refer to <u>Table2</u> for the<br>details.       |
| math3_vpos_val  | 0x380-0x3a7 | Offset value of math3, such as 2.5V.<br>Data With Unit, refer to <u>Table2</u> for the<br>details.       |
| math4_vpos_val  | 0x3a8-0x3cf | Offset value of math4, such as 2.5V.<br>Data With Unit, refer to <u>Table2</u> for the<br>details.       |
| math1_store_len | 0x3d0-0x3d3 | Wave length of the data points for math1.<br>32-bit unsigned integer                                     |
| math2_store_len | 0x3d4-0x3d7 | Wave length of the data points for math2.<br>32-bit unsigned integer                                     |
| math3_store_len | 0x3d8-0x3db | Wave length of the data points for math3.<br>32-bit unsigned integer                                     |

| math4_store_len        | 0x3dc-0x3df | Wave length of the data points for math4.<br>32-bit unsigned integer                                                              |
|------------------------|-------------|----------------------------------------------------------------------------------------------------|
| math1_f_time           | 0x3e0-0x3e7 | Sample interval between two points of<br>math1.<br>64-bit float point                                                             |
| math2_f_time           | 0x3e8-0x3ef | Sample interval between two points of math2.<br>64-bit float point                                                                |
| math3_f_time           | 0x3f0-0x3f7 | Sample interval between two points of<br>math3.<br>64-bit float point                                                             |
| math4_f_time           | 0x3f8-0x3ff | Sample interval between two points of<br>math4.<br>64-bit float point                                                             |
| math_vert_code_per_div | 0x400-0x403 | Vertical code number per div of math,32-bit integer                                                                               |
| ch_insert              | 0x584-0x5a3 | Insert ceof of analog channels when<br>current storage length is less than screen<br>width.<br>Array of 8 32-bit integer          |
| math_insert            | 0x5a4-0x5b3 | Insert ceof of math when current storage<br>length is less than screen width.<br>Array of 4 32-bit integer                        |
| digital_insert         | 0x5b4-0x5f3 | Insert ceof of digital channel when current<br>sigital storage length is less than screen<br>width.<br>Array of 16 32-bit integer |
| ch_move                | 0x5f4-0x613 | Position of first point of analog channels in<br>the screen.<br>Array of 8 32-bit integer                                         |
| math_move              | 0x614-0x623 | Position of first point of math in the screen.<br>Array of 4 32-bit integer                                                       |
| digital_move           | 0x624-0x663 | Position of first point of digital channels in<br>the screen.<br>Array of 16 32-bit integer                                       |

| memory_switch            | 0x664-0x673 | On/off status of memory, 1 - ON, 0 - OFF<br>Array of 4 32-bit signed integer.                                                                                                   |
|--------------------------|-------------|----------------------------------------------------------------------------------------------------|
| memory_wave_format       | 0x674-0x67b | <ul> <li>Wave format of memory wave.</li> <li>0- analog</li> <li>1- digital</li> <li>2- frequency domain</li> <li>3- XY</li> <li>Array of 4 16-bit unsigned integer.</li> </ul> |
| memory_vdiv_val          | 0x684-0x723 | Vdiv value of memory, such as 2.5V/div.<br>Array of 4 Data With Unit, refer to <u>Table2</u><br>for the details.                                                                |
| memory_vpos_val          | 0x724-0x7c3 | Offset value of memory, such as 2.5V.<br>Array of 4 Data With Unit, refer to <u>Table2</u><br>for the details.                                                                  |
| memory_hdiv_val          | 0x904-0x9a3 | Time div value of memory, such as 2.5s/div.<br>Array of 4 Data With Unit, refer to <u>Table2</u> for the details.                                                               |
| memory_hpos_val          | 0x9a4-0xa63 | Time delay (Trigger delay) value, Such as 2.48 ms.<br>Array of 4 Data With Unit, refer to <u>Table2</u> for the details.                                                        |
| memory_store_len         | 0xa64-0xa73 | Wave length of the data points for memory.<br>Array of 4 32-bit unsigned integer.                                                                                               |
| memory_f_time            | 0xa74-0xa93 | Sample interval between two points of memory.<br>Array of 4 64-bit float point.                                                                                                 |
| memory_vert_code_per_div | 0xa94-0xaa3 | Vertical code number per div of memory.<br>Array of 4 32-bit integer                                                                                                    |
| memory_insert            | 0xaa4-0xab3 | Insert ceof of memory when current<br>storage length is less than screen width.<br>Array of 4 32-bit integer                                                                    |
| memory_move              | 0xab4-0xac3 | Position of first point of memory in the screen.<br>Array of 4 32-bit integer                                                                                                   |
| memory_probe_fval        | 0xac4-0xaf3 | Probe value of memory.<br>Array of 4 64-bit float point                                                                                                    |
| zoom_switch              | 0xaf4-0xaf7 | On/off status of zoom. If zoom_switch is on, use zoom_td_val and                                                                                                    |

|                     |             | and the delay well the collected of the    |
|---------------------|-------------|--------------------------------------------|
|                     |             | zoom_trig_delay_val to calculate time      |
|                     |             | stamp.                                     |
|                     |             | 1 – ON                                     |
|                     |             | 0 - OFF                                    |
|                     |             | 32-bit signed integer.                     |
| zoom_td_val         | 0xaf8-0xb1f | Time div (time base) value of zoom         |
|                     |             | window, Such as 2.48 ms/div.               |
|                     |             | Data With Unit, refer to Table2 for the    |
|                     |             | details.                                   |
| zoom_trig_delay_val | 0xb20-0xb47 | Time delay (Trigger delay) value of zoom   |
| 20011_018_00103_001 | 0/020 0/01/ | window, Such as 2.48 ms.                   |
|                     |             |                                            |
|                     |             | Data With Unit, refer to Table2 for the    |
|                     |             | details.                                   |
| zoom_vdiv_val       | 0xb48-0xc87 | V/div value of zoom window, such as 2.48   |
|                     |             | mV/div.                                    |
|                     |             | Array of 8 Data With Unit, refer to Table2 |
|                     |             | for the details.                           |
| zoom_vpos_val       | 0xc88-0xdc7 | Offset value of zoom window, such as       |
|                     |             | 2.5V.                                      |
|                     |             | Array of 8 Data With Unit, refer to Table2 |
|                     |             | for the details.                           |
|                     |             |                                            |
|                     |             |                                            |
|                     |             |                                            |
|                     |             |                                            |
|                     |             |                                            |
|                     |             |                                            |
|                     |             |                                            |
| reserved            | 0x400~      | reserved                                   |
|                     |             |                                            |
| reserved            | ~0x7ff      | reserved                                   |
| Wave_data           | 0x1000-end  | Data from CH1 to D15. Only data of the     |
|                     |             | enabled channel(s) are stored to the file. |
|                     |             |                                            |
|                     |             | If there are data of all channels(Ch1 to   |
|                     |             |                                            |
|                     |             | D15), wave_length from 0x1e8-0x1eb is      |
|                     |             | 700(0x2bc).,and data width from 0x260 is   |

| 0(8-bit).                                |
|------------------------------------------|
| Data of CH1 is from 0x800 to 0xabb.      |
| Data of CH2 is from 0xabc to 0xd77.      |
| CH3 and CH4 are the same.                |
| Next block is the data of                |
| math1, wave_length from 0x3cc-0x3cf is   |
| 700(0x2bc).,and data width from 0x260 is |
| 0(8-bit).                                |
| Data of math1 is from 0x12f0 to 0x15ab.  |
| Data of math 2 is from 0x15ac to 0x1867. |
| math 3 and math 4 are the same.          |
| Next block is the data of D0. The data   |
| length (digital_wave_length) from        |
| 0x214-0x217 is 1400.                     |
| Data of D0 is from 0x1de0 to 0x1e8e.     |
| D1~D15 are the same.                     |

#### Table 2 Data With Unit Description

| Parameter         | Address   | Description                                                         |
|-------------------|-----------|---------------------------------------------------------------------|
| value             | 0x00-0x07 | 64-bit float point                                                  |
| value's magnitude | 0x08-0x0b | Units of value's magnitude, refer to <u>Table3</u> for the details. |
| Unit of value     | 0x0c-0x27 | Unit of value, refer to <u>Table4</u> for the details.              |

#### Table 3 Magnitude Table

| Index | Magnitude | Index | Magnitude |
|-------|-----------|-------|-----------|
| 0     | УОСТО     | 9     | KILO      |
| 1     | ZEPTO     | 10    | MEGA      |
| 2     | ATTO      | 11    | GIGA      |
| 3     | FEMTO     | 12    | TERA      |
| 4     | PICO      | 13    | PETA      |
| 5     | NANO      | 14    | EXA       |
| 6     | MICRO     | 15    | ZETTA     |
| 7     | MILLI     | 16    | YOTTA     |
| 8     | IU        |       |           |

Table 4 Units Table

First 32-bit is basic unit type:

| Index Unit Index Unit |
|-----------------------|
|-----------------------|

| Index | Unit                      | Index | Unit       |
|-------|---------------------------|-------|------------|
| 0     | Is composed of V,A and S. | 8     | DT_DIV     |
| 1     | DBV                       | 9     | PTS        |
| 2     | DBA                       | 10    | NULL_SENSE |
| 3     | DB                        | 11    | DEGREE     |
| 4     | VPP                       | 12    | PERCENT    |
| 5     | VDC                       |       |            |
| 6     | DBM                       |       |            |
| 7     | SA                        |       |            |

The next 64-bit describes the power of V, in which the first half represents the numerator and the next half represents the denominator.

The next 64-bit describes the power of A, in which the first half represents the numerator and the next half represents the denominator.

The next 64-bit describes the power of S, in which the first half represents the numerator and the next half represents the denominator.

For example,  $\{0,1,1,0,1,0,1\}$  represents the unit V. The first number 0 means the unit is composed of V,A and S. The second number 1 and the third number 1 mean the power of V is 1/1. The fourth number 0 and the fifth number 1 mean the power of A is 0/1. The sixth number 0 and the seventh number 1 mean the power of S is 0/1. So the unit is V.

#### Convert the Data to Voltage

```
voltage = (data-128) * ch_volt_div_val /1000/code_per_div + ch_vert_offset
```

```
[example]

code_per_div = 25  # total data code in a horizontal division

data = 194  # got from the binary file

ch_volt_div_val = 5000 mV/div  # V/div, in units of mV

ch_vert_offset = -7.7 V  # vertical offset
```

So: voltage = (194-128) \* 5000/1000/25+(-7.7) = 5.5 V

### Calculate the Time Value of the Data

time value(S) = -( time\_div \*grid /2)-time\_delay+index\*(1/ Sample\_rate)

```
time_div = 2 us  # s/div, in units of us
time_delay = 1 us  # s/div, in units of us
Sample_rate = 1 GSa/s  # Sa/s, in units of GSa/s
```

So:

The time value of the first point: -(2e-6\*10/2)-1e-6+0\*(1/1e9) = -11e-6 s. The time value of the second point: -(2e-6\*10/2) 1e-6+1\*(1/1e9) = -11.001e-6 s.

# \*.mlg File of Measure Logger

| Parameter        | Address   | Description                          |                       |
|------------------|-----------|--------------------------------------|-----------------------|
| file_type        | 0x00-0x07 | Type of the file, the va             | lue is always "MSLG". |
|                  |           | Array of 8 char.                     |                       |
| file_version     | 0x08-0x0b | x08-0x0b Version number of the file. |                       |
|                  |           | 32-bit unsigned intege               | er.                   |
|                  |           | 0: V1.0                              |                       |
| model_number     | 0x0c-0x2b | Model number of the                  | product.              |
|                  |           | Array of 32 char.                    |                       |
| serial_number    | 0x2c-0x4b | Serial number of the p               | product.              |
|                  |           | Array of 32 char.                    |                       |
| software_version | 0x4c-0x6b | Version of the softwar               | e.                    |
|                  |           | Array of 32 char.                    |                       |
| start_time       | 0x6c-0x87 | Start time of logging.               |                       |
|                  |           | Array of 7 32-bit unsig              | ned integer.          |
|                  |           | Index                                | Element               |
|                  |           | 0                                    | Year                  |
|                  |           | 1                                    | Mouth                 |
|                  |           | 2                                    | Day                   |
|                  |           | 3                                    | Hour                  |
|                  |           | 4                                    | Minute                |
|                  |           | 5                                    | Second                |
|                  |           | 6                                    | Millisecond           |
| stop_time        | 0x88-0xa3 | Stop time of logging.                |                       |
|                  |           | Array of 7 32-bit unsig              | ned integer.          |
|                  |           | Index                                | Element               |
|                  |           | 0                                    | Year                  |
|                  |           | 1                                    | Mouth                 |

Table 10 Format of the Measure Logger File

|                  |             | 2                         | Day                                                 |
|------------------|-------------|---------------------------|-----------------------------------------------------|
|                  |             | 3                         | Hour                                                |
|                  |             | 4                         | Minute                                              |
|                  |             | 5                         | Second                                              |
|                  |             | 6                         | Millisecond                                         |
| log_interval_ms  | 0xa4-0xa7   | Logging interval in milli |                                                     |
|                  |             | 32-bit unsigned integer   |                                                     |
| points_number    | 0xa8-0xab   | Points per trace.         |                                                     |
|                  |             | 32-bit unsigned integer   |                                                     |
| traces_number    | Oxac-Oxaf   | Number of enabled tra     |                                                     |
| -                |             | 32-bit unsigned integer   |                                                     |
| traces_switch    | 0xb0-0xcf   | Trace switch status.      |                                                     |
| -                |             | Array of 8 32-bit unsigr  | ned integer.                                        |
|                  |             | 0: OFF                    | C C                                                 |
|                  |             | 1: ON                     |                                                     |
| source           | 0xd0-0xef   | Source of log.            |                                                     |
|                  |             | Array of 8 32-bit unsigr  | ned integer.                                        |
|                  |             | 0: Measure                |                                                     |
|                  |             | 1: Meter                  |                                                     |
| measure_source_A | 0xf0-0x10f  | The first source of mea   | surement.                                           |
|                  |             | Array of 8 32-bit unsigr  | ned integer.                                        |
|                  |             | Only for the measure lo   | ogger on scope to recall,                           |
|                  |             | refer to                  | the parameter                                       |
|                  |             | "measure_source_A_st      | ring" for details.                                  |
| measure_source_B | 0x110-0x12f | The second source of m    | neasurement.                                        |
|                  |             | Array of 8 32-bit unsigr  | ned integer.                                        |
|                  |             | Only for the measure lo   | ogger on scope to recall,                           |
|                  |             | refer to                  |                                                     |
|                  |             | "measure_source_B_st      | ring" for details.                                  |
| measure_type     | 0x130-0x14f | Type of measurement.      |                                                     |
|                  |             | Array of 8 32-bit unsign  | C C                                                 |
|                  |             |                           | ogger on scope to recall,                           |
|                  |             |                           | "measure_type_string"                               |
|                  |             | for details.              |                                                     |
| unit_type        | 0x150-0x16f | Unit.                     | ad intoger                                          |
|                  |             | Array of 8 32-bit unsign  | 5                                                   |
|                  |             |                           | ogger on scope to recall,<br>eter "unit_string" for |
|                  |             | details.                  | eter unit_string for                                |
| precision        | 0x170-0x18f | Precision of data.        |                                                     |
|                  | 07170-07191 | Array of 8 32-bit signed  | linteger                                            |
|                  |             |                           |                                                     |

|                         |             | Only for the     | e measure l   | ogger on so | ope to recall. |
|-------------------------|-------------|------------------|---------------|-------------|----------------|
| precision_type          | 0x190-0x1af | ,<br>Type of pre |               |             | -              |
|                         |             | Array of 8 3     | 32-bit unsig  | ned integer |                |
|                         |             | Only for the     | e measure l   | ogger on so | ope to recall. |
| source_string           | 0x1b0-0x1ef | Source of lo     | og.           |             |                |
|                         |             | Array of 8 a     | arrays of 8 c | har.        |                |
| measure_source_A_string | 0x1f0-0x22f | The first so     | urce of mea   | asurement.  |                |
|                         |             | Array of 8 a     | arrays of 8 c | har.        |                |
| measure_source_B_string | 0x230-0x26f | The second       | l source of r | measureme   | nt.            |
|                         |             | Array of 8 a     | arrays of 8 c | har.        |                |
| measure_type_string     | 0x270-0x2ef | Type of me       | asurement.    |             |                |
|                         |             | Array of 8 a     | arrays of 16  | char.       |                |
| unit_string             | 0x2f0-0x32f | Unit.            |               |             |                |
|                         |             | Array of 8 a     | arrays of 8 c | har.        |                |
| Reserved.               | 0x330-0x7cf | Reserved.        |               |             |                |
| Data                    | 0x7d0-End   | Log data. A      | rray of 32-b  | oit float.  |                |
|                         |             | Example:         |               |             |                |
|                         |             | Status of tr     |               |             | Ţ]             |
|                         |             | Trace1           | Trace2        | Trace3      | Trace4         |
|                         |             | OFF              | ON            | OFF         | ON             |
|                         |             | Data:            |               |             |                |
|                         |             | Index            |               | Data        |                |
|                         |             | 0 ( Offset       | = 0x7d0)      | Trace2_c    |                |
|                         |             | 1                |               | Trace4_c    |                |
|                         |             | 2                |               | Trace2_c    |                |
|                         |             | 3                |               | Trace4_c    |                |
|                         |             | 4                |               | Trace2_c    |                |
|                         |             | 5                |               | Trace4_c    | lata[2]        |
|                         |             | •••••            |               | •••••       |                |

# \*.slg File of Sample logger

| Parameter    | Address    | Description                                  |  |
|--------------|------------|----------------------------------------------|--|
| product_info | 0x00-0x7f  | Product information. See the Table 12 Format |  |
|              |            | of Product Information. (Base offset = 0x00) |  |
|              |            | for details.                                 |  |
| record_info  | 0x80-0x17f | Record information. See the Table 13 Format  |  |

Table 11 Format of the Sample Logger File.

|           |                 | of Record Information. (Base offset = 0x80)  |
|-----------|-----------------|----------------------------------------------|
| Reserved  | 0x180-0x27f     | Reserved.                                    |
| ch_1_info | 0x280-0x37f     | Channel 1 information. See the Table 14      |
|           |                 | Format of Channel Information                |
| ch_2_info | 0x380-0x47f     | Channel 2 information.                       |
| ch_3_info | 0x480-0x57f     | Channel 3 information.                       |
| ch_4_info | 0x580-0x67f     | Channel 4 information.                       |
| Reserved  | 0x680-0x1000fff | Reserved.                                    |
| Data      | 0x1001000-End   | Due to memory limitation, data is written by |
|           |                 | sector, see the Table 15 Format of Sector    |
|           |                 | Information.                                 |

Table 12 Format of Product Information. (Base offset = 0x00)

| Parameter        | Offset    | Description                   |
|------------------|-----------|-------------------------------|
| file_type        | 0x00-0x07 | Type of file.                 |
|                  |           | Array of 8 char.              |
|                  |           | The value is always "SPLG".   |
| file_version     | 0x08-0x0b | Version number of the file.   |
|                  |           | 0: V1.0                       |
| model_number     | 0x0c-0x2b | Model number of the product.  |
|                  |           | Array of 32 char.             |
| serial_number    | 0x2c-0x4b | Serial number of the product. |
|                  |           | Array of 32 char.             |
| software_version | 0x4c-0x6b | Version of the software.      |
|                  |           | Array of 32 char.             |
| Reserved         | 0x6c-0x7f | Reserved.                     |

Table 13 Format of Record Information. (Base offset = 0x80)

| Parameter     | Offset    | Description                             |
|---------------|-----------|-----------------------------------------|
| enable_ch_num | 0x00-0x03 | Number of enabled channels.             |
|               |           | 32-bit unsigned integer.                |
| sector_num    | 0x04-0x07 | Number of sectors per channel.          |
|               |           | 32-bit unsigned integer.                |
| tdiv_value    | 0x08-0x0f | Timebase when log start. (s/div)        |
|               |           | 64-bit double precision floating point. |
| sample_rate   | 0x10-0x17 | Sample rate. (Sa/s)                     |
|               |           | 64-bit double precision floating point. |
| record_time   | 0x18-0x1f | Recorded time in second.                |
|               |           | 64-bit double precision floating point. |
| points_number | 0x20-0x27 | Number of data points per channel.      |

|                     |           | 64-bit unsigned integer.            |  |
|---------------------|-----------|-------------------------------------|--|
| start_sector_offset | 0x28-0x2f | File offset of the first sector.    |  |
|                     |           | 64-bit unsigned integer.            |  |
| end_sector_offset   | 0x30-0x37 | File offset of the last sector.     |  |
|                     |           | 64-bit unsigned integer.            |  |
| start_data_offset   | 0x38-0x3f | The start offset of the data area.  |  |
|                     |           | 64-bit unsigned integer.            |  |
| end_data_offset     | 0x40-0x47 | The end offset of the data area.    |  |
|                     |           | 64-bit unsigned integer.            |  |
| data_bit_index      | 0x48-0x4b | Bits number of data.                |  |
|                     |           | 32-bit unsigned integer.            |  |
|                     |           | 8: 8-bit 11: 11-bit 14: 14-bit      |  |
|                     |           | 9: 9-bit 12: 12-bit 15: 15-bit      |  |
|                     |           | 10: 10-bit 13: 13-bit 16: 16-bit    |  |
| start_time          | 0x4c-0x67 | Start time of logging.              |  |
|                     |           | Array of 7 32-bit unsigned integer. |  |
|                     |           | Index Element                       |  |
|                     |           | 0 Year                              |  |
|                     |           | 1 Mouth                             |  |
|                     |           | 2 Day                               |  |
|                     |           | 3 Hour                              |  |
|                     |           | 4 Minute                            |  |
|                     |           | 5 Second                            |  |
|                     |           | 6 Millisecond                       |  |
| Reserved            | 0x68-0xff | Reserved.                           |  |

Table 14 Format of Channel Information

(Base offset: CH1 = 0x280, CH2 = 0x380, CH3 = 0x480, CH4 = 0x580)

| Parameter        | Offset    | Description                             |
|------------------|-----------|-----------------------------------------|
| ch_act           | 0x00-0x03 | Switch status of channel.               |
|                  |           | 32-bit unsigned integer.                |
|                  |           | 0: OFF                                  |
|                  |           | 1: ON                                   |
| probe_index      | 0x04-0x07 | Probe value index of channel.           |
|                  |           | 32-bit unsigned integer.                |
| probe_custom_val | 0x08-0x0f | Custom configured probe of channel.     |
|                  |           | 64-bit double precision floating point  |
| vdiv_val         | 0x10-0x17 | V/div value of channel.                 |
|                  |           | 64-bit double precision floating point. |
| vpos_val         | 0x18-0x1f | Offset value of channel.                |

|                    |           | 64-bit double precision floating point. |
|--------------------|-----------|-----------------------------------------|
| value_per_adc_code | 0x20-0x27 | Vertical value per ADC code.            |
|                    |           | 64-bit double precision floating point. |
| zero_adc_code      | 0x28-0x2b | Reference code of value zero.           |
|                    |           | 32-bit unsigned integer.                |
| unit_index         | 0x2c-0x2f | Type of channel unit.                   |
|                    |           | 32-bit unsigned integer.                |
|                    |           | 0: V                                    |
|                    |           | 1: A                                    |
| unit_string        | 0x30-0x37 | Unit of channel.                        |
|                    |           | Array of 8 char.                        |
| Reserved           | 0x38-0xff | Reserved.                               |

Table 15 Format of Sector Information

| Parameter        | Offset     | Description                                     |
|------------------|------------|-------------------------------------------------|
| sector_index     | 0x00-0x07  | Sector index.                                   |
|                  |            | 64-bit unsigned integer.                        |
| data_index_start | 0x08-0x0f  | Data index of the first data in current sector. |
|                  |            | 64-bit unsigned integer.                        |
| data_index_end   | 0x10-0x17  | Data index of the last data in current sector.  |
|                  |            | 64-bit unsigned integer.                        |
| data_num         | 0x18-0x1f  | Number of data in current sector.               |
|                  |            | 64-bit unsigned integer.                        |
| ch               | 0x20-0x23  | Channel.                                        |
|                  |            | 32-bit unsigned integer.                        |
| Reserved         | 0x24-0x3b  | Reserved.                                       |
| Data             | 0x3c-0x9ff | Waveform data.                                  |
|                  |            | 8-bit or 16-bit unsinged integer.               |
|                  |            | 2500 points per sector.                         |

Example:

ch\_act[1] = ON #Channel 2 is on.

ch\_act[2] = OFF #Channel 3 is off.

ch\_act[3] = ON #Channel 4 is on.

data\_bit\_index = 8 #8bit per point. So the size of sector is 2560 bytes.

start\_sector\_offset = 0x1001000

points\_number = 3000 #2500 points are in the first sector, and the other 500 points are in the second sector. The left space in the second sector will be filled with zero.

So the file structure is shown in Figure 1.

|                        | 0x0000    | Channel 2 Sector #1                       | 0x1001000 + 0x0000 |
|------------------------|-----------|-------------------------------------------|--------------------|
| Product information    | 0x0080    | Sector information                        | 0x1001000 + 0x003C |
| Record information     | 0.0030    | Channel 2 Wave data #1                    | 0x1001000 + 0x003C |
| Reserved               | 0x0180    | Channel 2 Wave data #2                    | 0x1001000 + 0x003D |
|                        | 0x0280    |                                           | 0x1001000 + 0x003E |
| Channel 1 information  | 0x0380    | Channel 2 Wave data #3                    | 0x1001000 + 0x003F |
| Channel 2 information  | 0.0100    |                                           | 0.4004000 - 0.0055 |
| Channel 3 information  | 0x0480    | Channel 2 Wave data #2500                 | 0x1001000 + 0x09FF |
| Channel 4 information  | 0x0580    |                                           | 0x1001000 + 0x0A00 |
| Chamiler + information | 0x0680    |                                           | 0x1002400 + 0x0000 |
| Reserved               |           | Channel 2 Sector #2<br>Sector information |                    |
| Channel 2 Sector #1    | 0x1001000 | Channel 2 Wave data #2501                 | 0x1002400 + 0x003C |
| Channel 4 Sector #1    | 0x1001A00 |                                           | 0x1002400 + 0x003D |
|                        | 0x1002400 |                                           | 0x1002400 + 0x0230 |
| Channel 2 Sector #2    | 0.4000500 | Channel 2 Wave data #3000                 |                    |
| Channel 4 Sector #2    | 0x1002E00 | Zero                                      | 0x1002400 + 0x0231 |
|                        |           |                                           | 0x1002400 + 0x0232 |
|                        |           |                                           | 0.4002400 + 0.0400 |
|                        | Ľ         |                                           | 0x1002400 + 0x0A00 |

Figure 1 Example for Sample Logger File Structure

### **Convert the Data to Voltage**

voltage = (data - zero\_adc\_code) · value\_per\_adc\_code - vpos\_val Example: unit\_string = "V" data = 145 zero\_adc\_code = 128 value\_per\_adc\_code = 0.04 V vpos\_val = -1.0 V

So:

```
voltage = (145 - 128) \times 0.04 - (-1.0) = 1.68 \text{ V}
```

# Calculate the Time Value of Data

time\_value = data\_index/sample\_rate

Where:

 $data\_index = sector\_index \cdot 2500 + data\_index\_in\_sector$ 

Example:

```
sector_index = 10
data_index_in_sector = 8
sample_rate = 25000 Sa/s
So:
```

data\_index =  $10 \times 2500 + 8 = 25008$ time\_value =  $25008 \div 25000 = 1.00032$  s